A
more
realistic
approach
to simulating
heterotachy
and
its
effect on
phylogenetic
accuracy

> Christoph
> Mayer Stefan
> Richter

Ruhr
Universität
Bochum,
Germany MIEP‐08

We developed a simulation program which allows simulating
data
sets
along
a
given
tree
with
different substitution
models
along
different
branches
of
a
tree

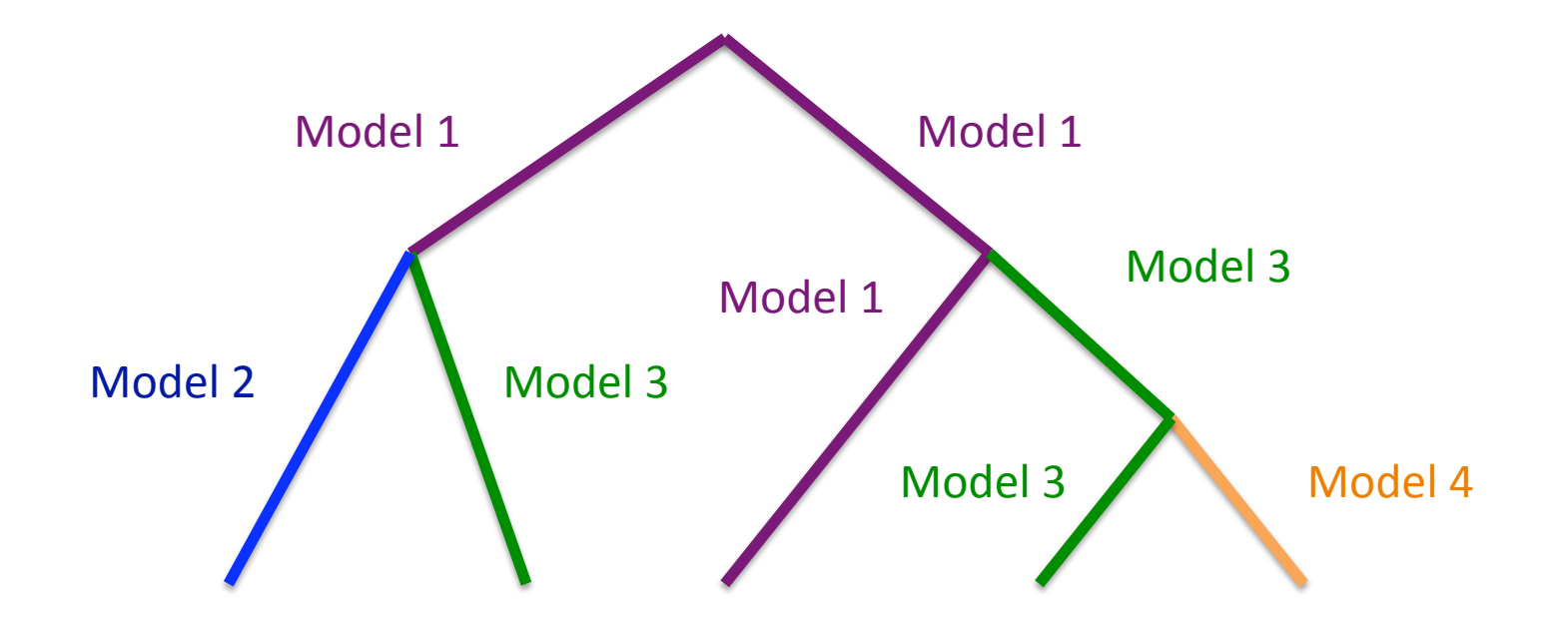

We developed a simulation program which allows simulating
data
sets
along
a
given
tree
with
different substitution
models
along
different
branches
of
a
tree

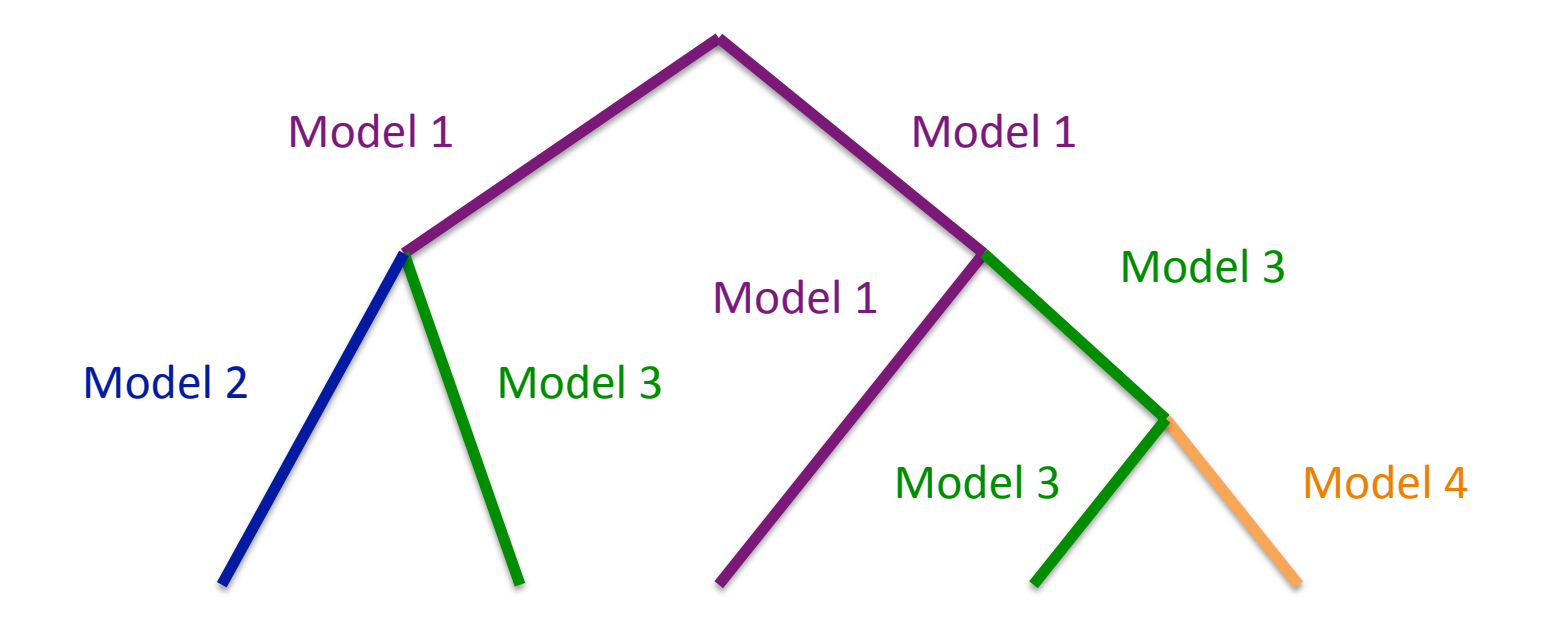

Substitution model: Basic model + Parameters + G + I

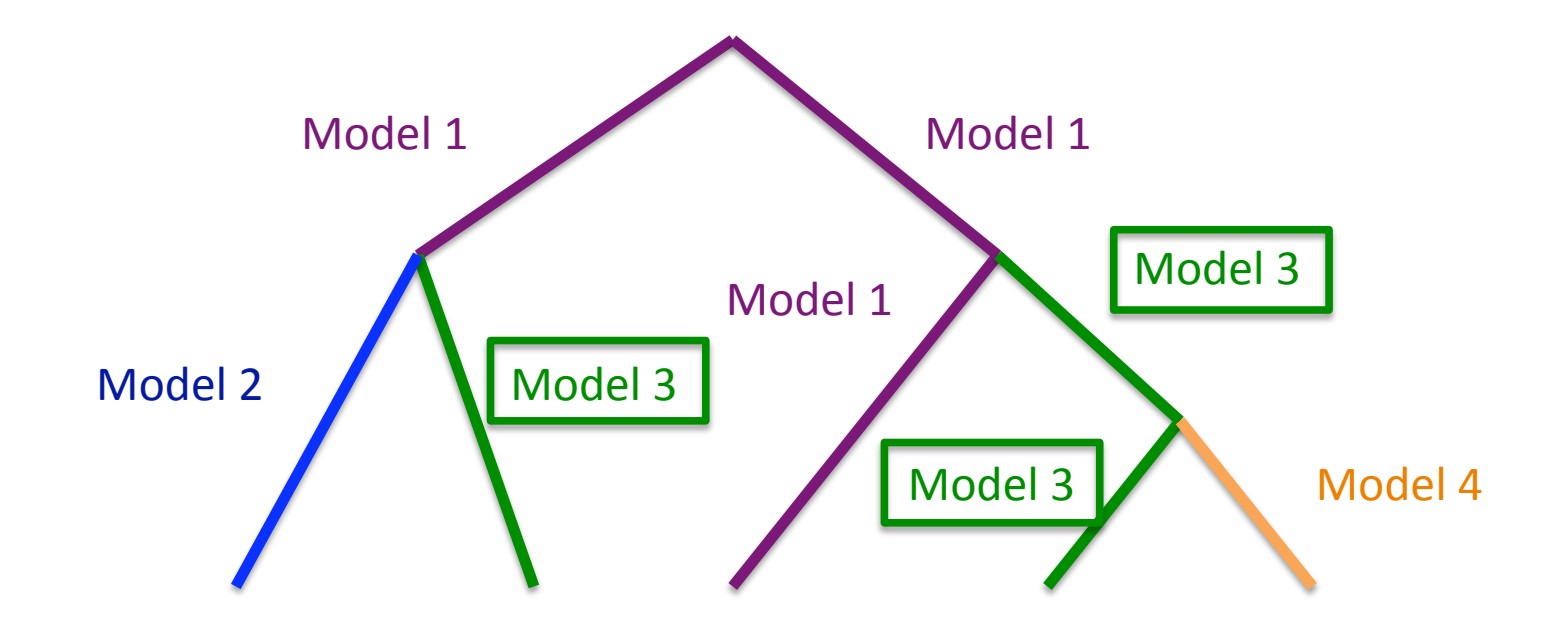

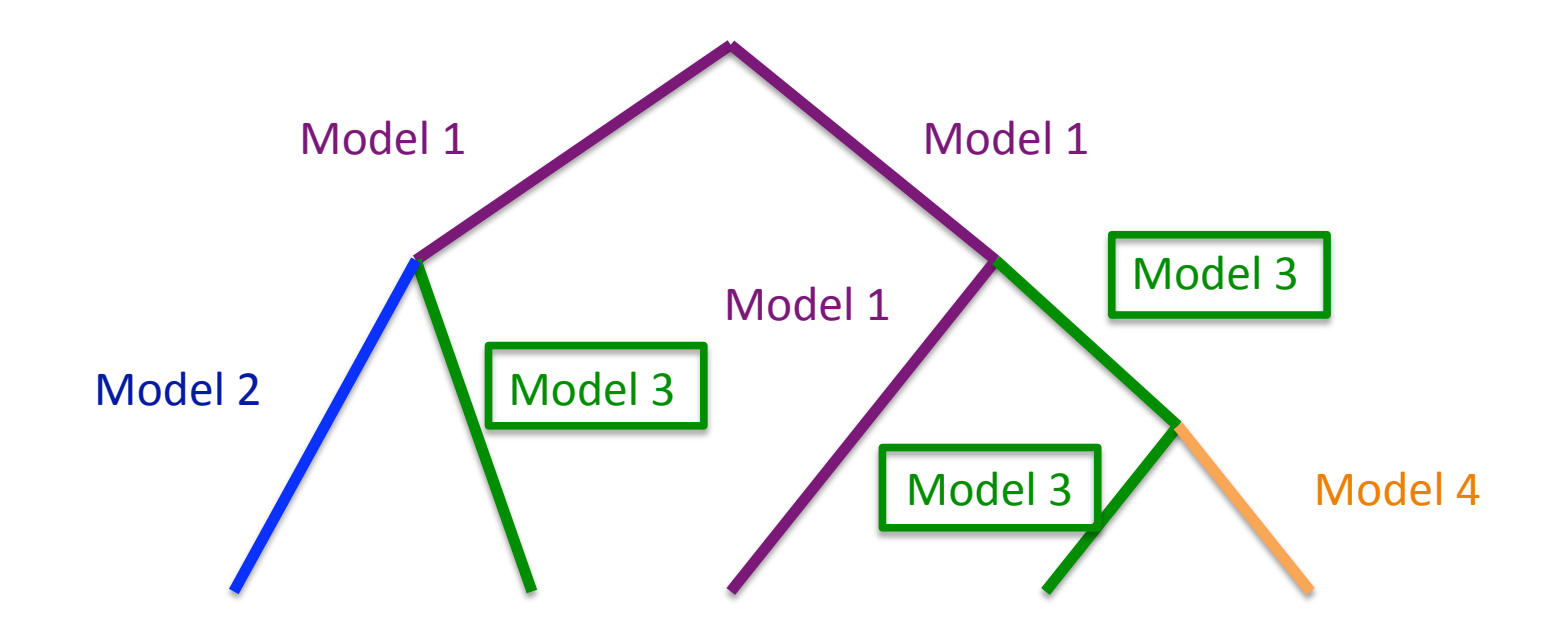

Models with same name share site-rates drawn from a gamma distribution + invariant sites

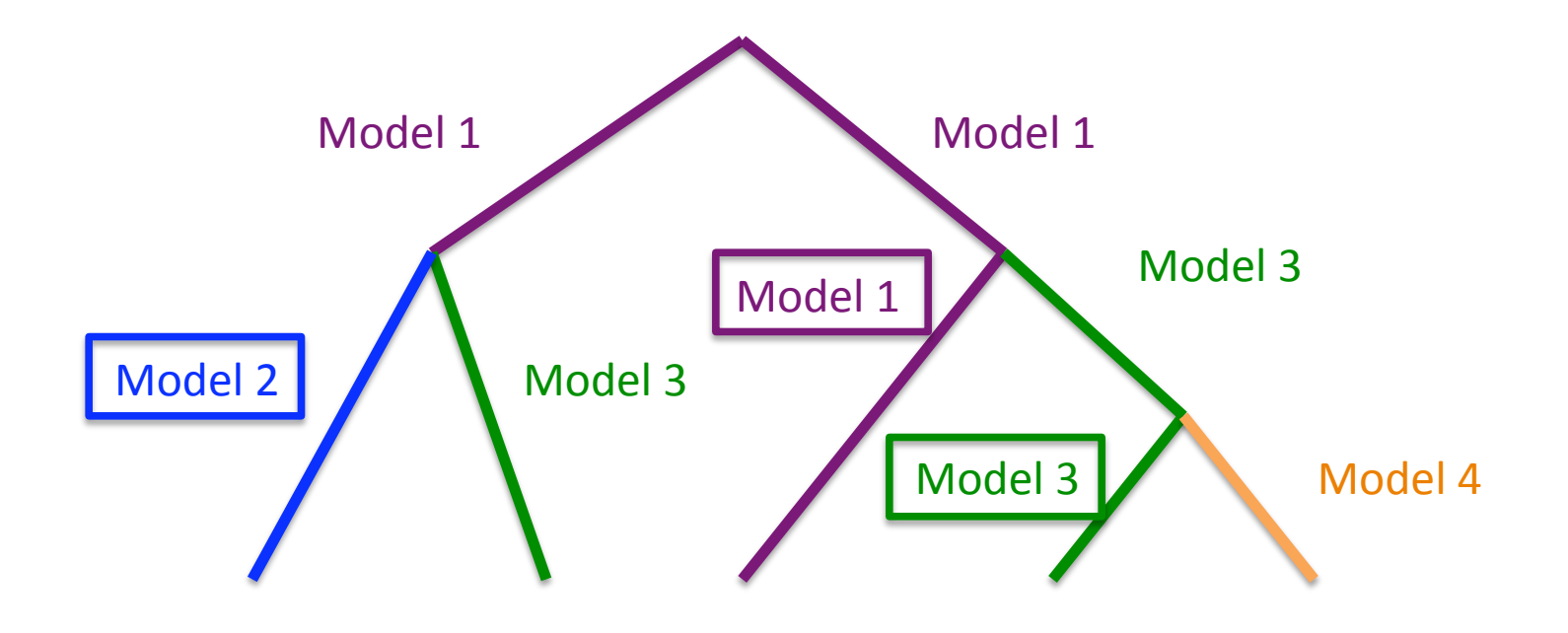

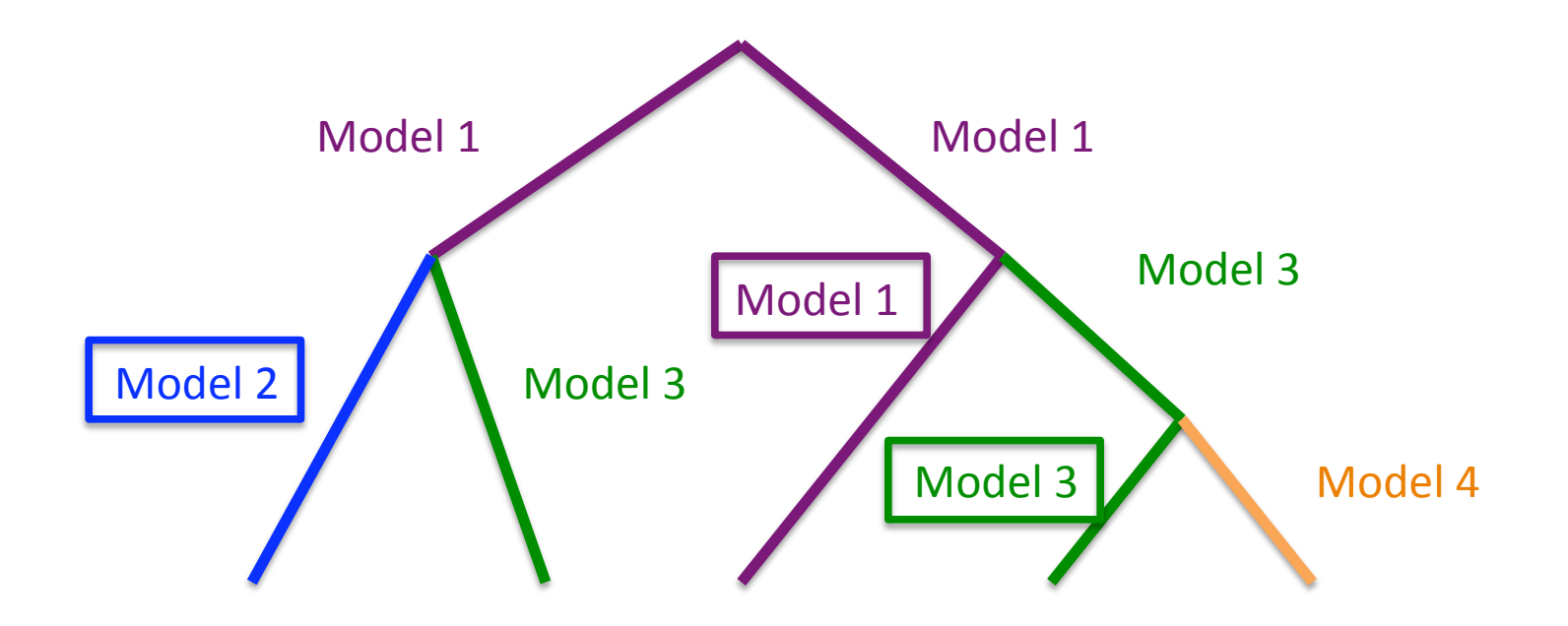

Models with different names have different site-rates drawn from a gamma distribution + different
random
invariant
sites.

A
proportion
of
sites
can
be
specified
that
is
inherited
from
a
previously
defined
model.

Effect of different site-rates along different branches: Different substitution hotspots

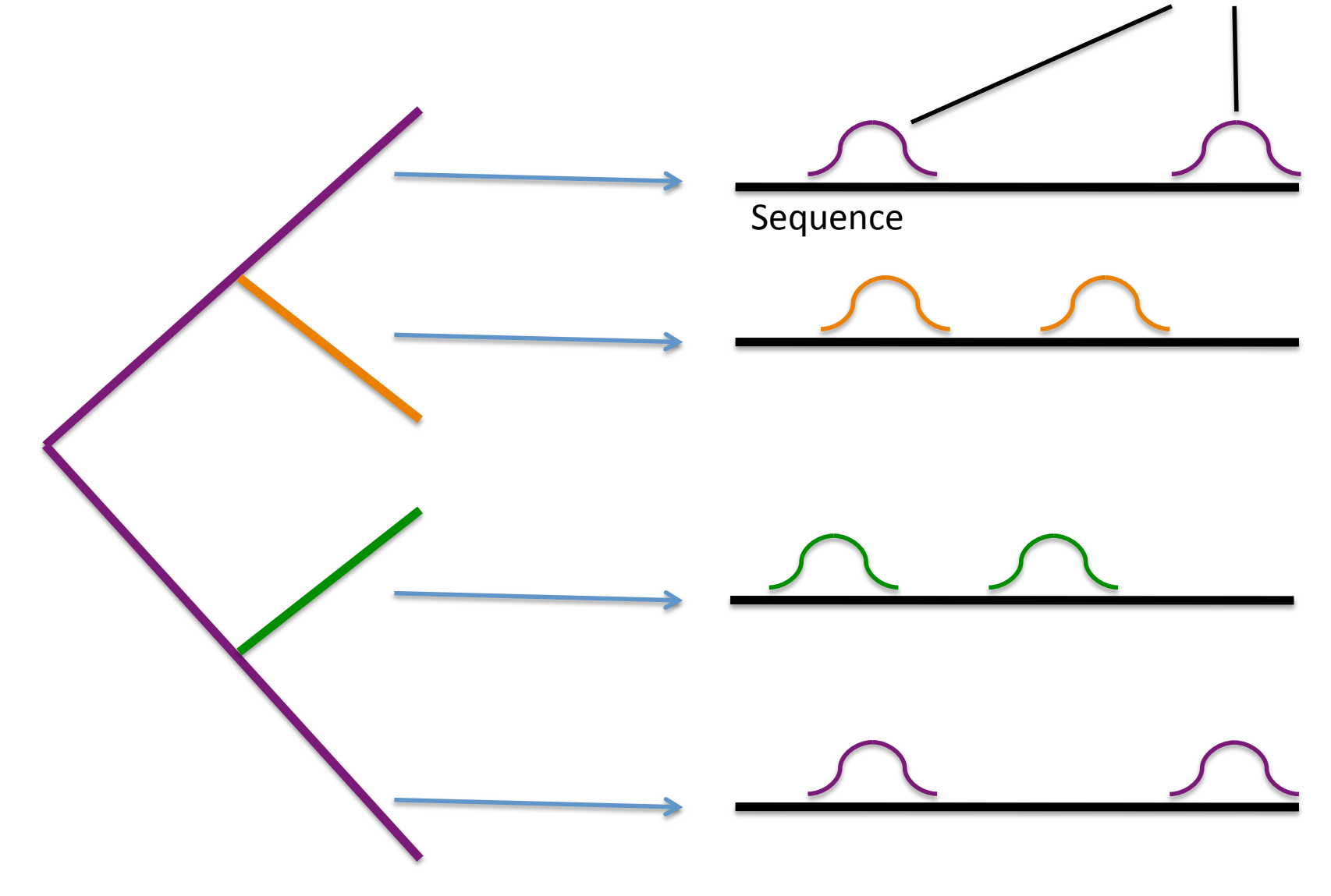

## Our
approach
differs
from
previous
approaches:

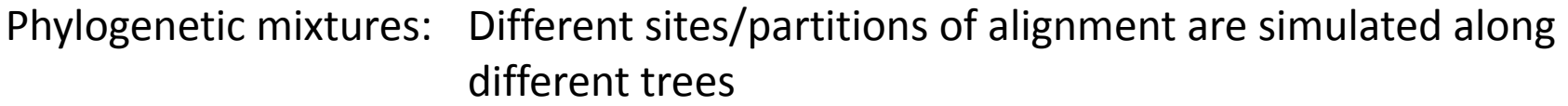

Covarion models: Tuffley and Steel (1998) Site variation can be switched on or off governed
by
a
Markov
process Galtier (2001) Site-rates can switch among multiple evolutionary
rates
by
a
Markov
process

> ‐
> Proportion
> of
> sites
> in
> each
> rate
> category
> is
> constant
> across
> tree ‐
> Rate
> at
> which
> sites
> switch
> is
> proportional
> to
> expected
> number of
> substitutions
> per
> site

## Our
approach
differs
from
previous
approaches:

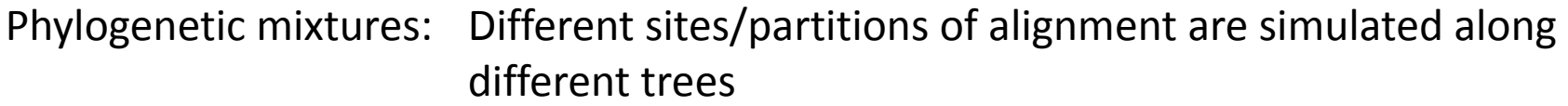

Covarion models: Tuffley and Steel (1998) Site variation can be switched on or off governed
by
a
Markov
process Galtier (2001) Site-rates can switch among multiple evolutionary
rates
by
a
Markov
process

> ‐
> Proportion
> of
> sites
> in
> each
> rate
> category
> is
> constant
> across
> tree ‐
> Rate
> at
> which
> sites
> switch
> is
> proportional
> to
> expected
> number of
> substitutions
> per
> site

Our
approach
is
more
closely
related
to
phylogenetic
mixtures,
but
differs
from
it.

## Simulation
setup:

#### **The
following
simulation
setup
has
been
used:**

- data sets were simulated with a Markov process on 4-taxon trees
- on each branch we used a JC + G model to simulate evolution
- if not indicated otherwise, site rates where drawn randomly from a gamma distribution with alpha = 0.1
- heterotachy was simulated by using "different" models on different branches,
were
by
differed
model
we
mean
that
all
site‐rates
were
drawn independently.
All
equal
models
have
the
same
site‐rates.
- trees were reconstructed with PAUP\* using ML and MP. For ML the JC+G model was specified and the parameter alpha was estimated (using 8 rate categories)

#### **How
to
interpret
the
plots:**

- in the plots a high reconstruction success is indicated by black, a low success by white
areas.
- in the plots, branch lengths were varied from 1% to 73% sequence identity under the
JC
model
in
steps
of
2%
with
200
replicates
at
each
point (analogous
to
Huelsenbeck
1995)

All models:  $JC + G$ , alpha =  $0.1$ 

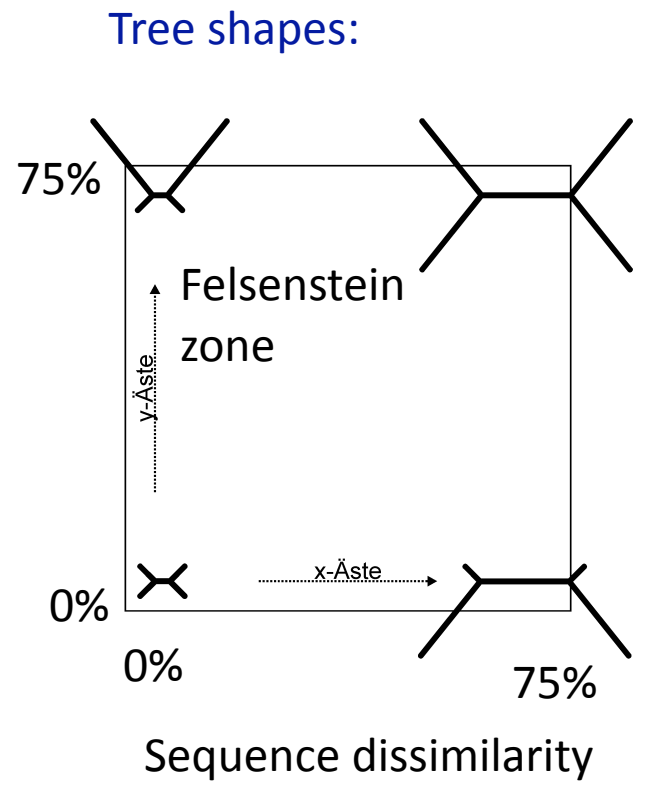

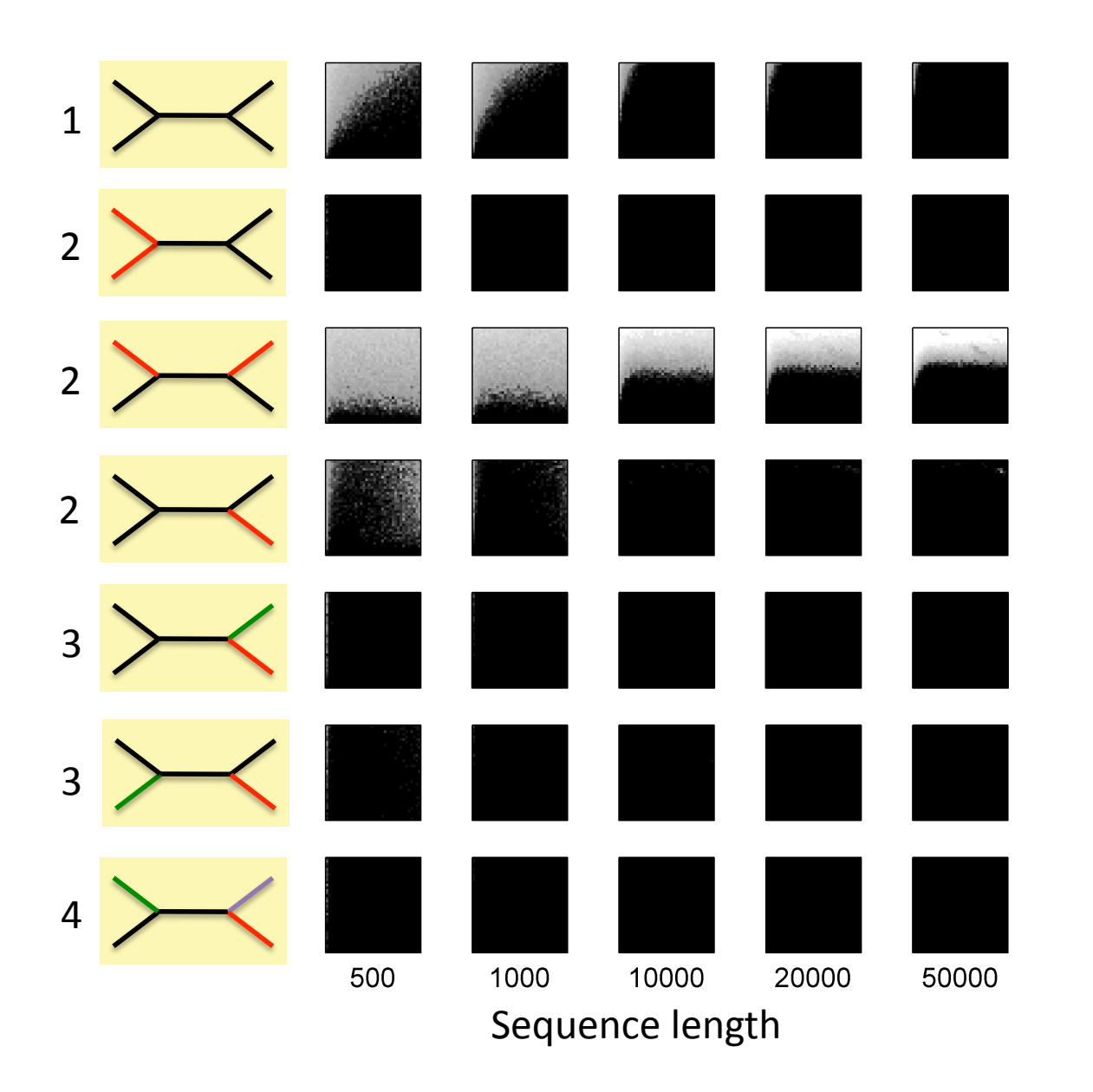

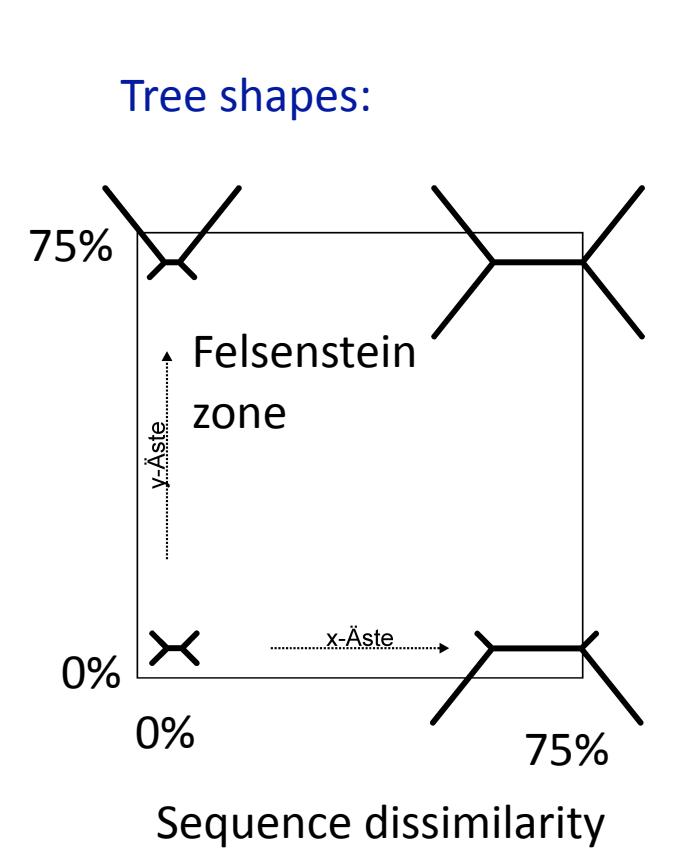

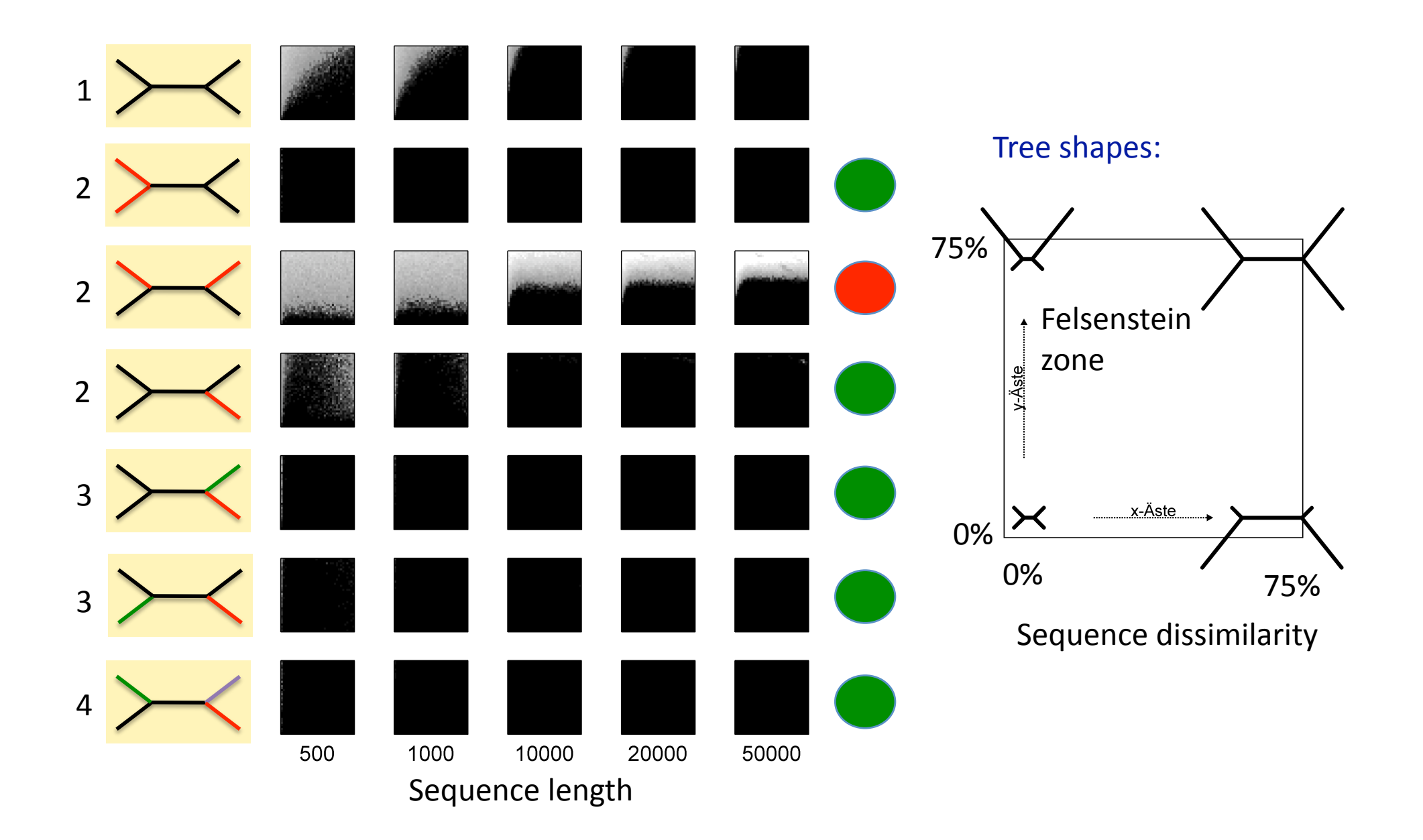

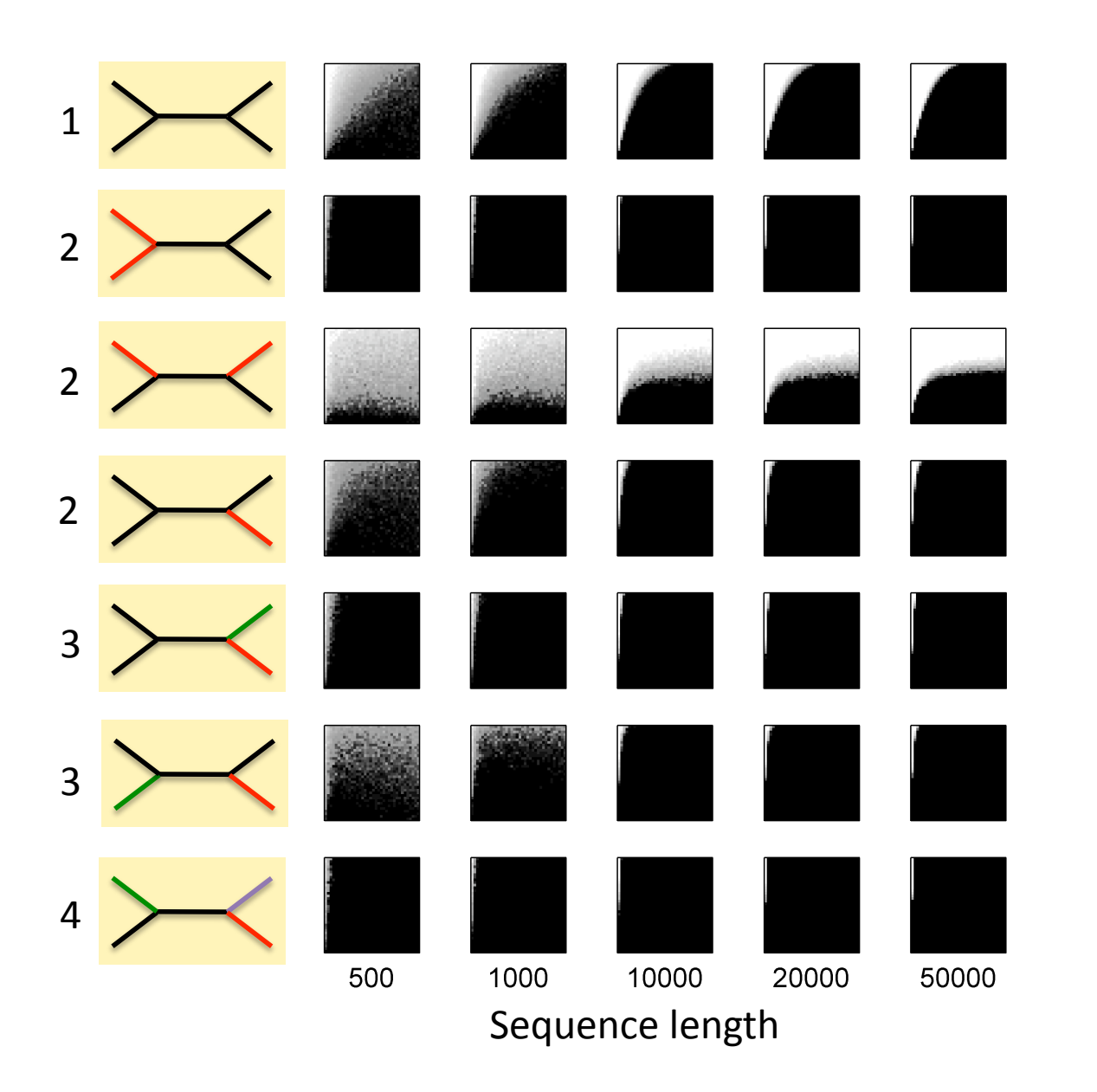

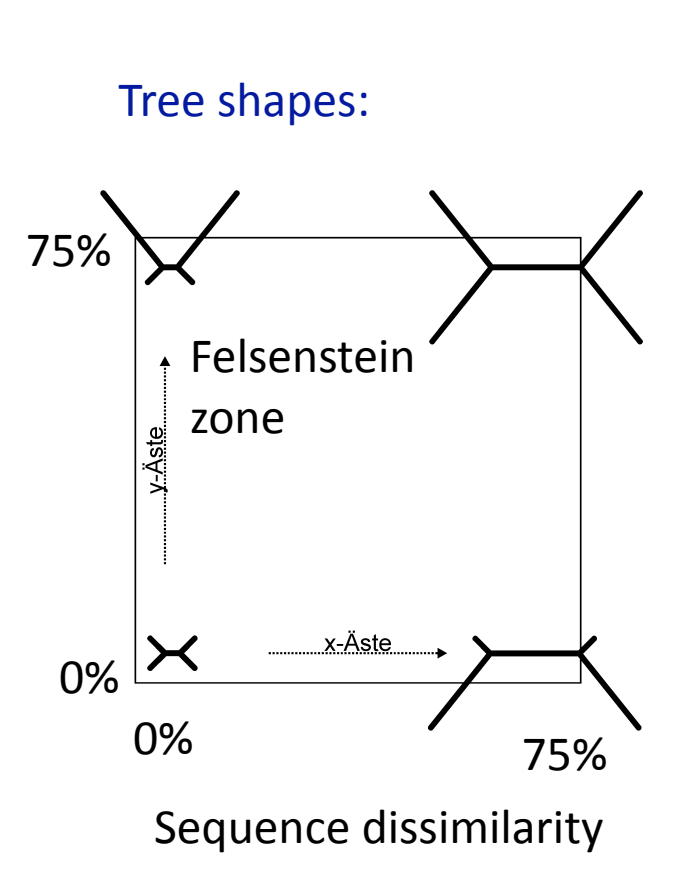

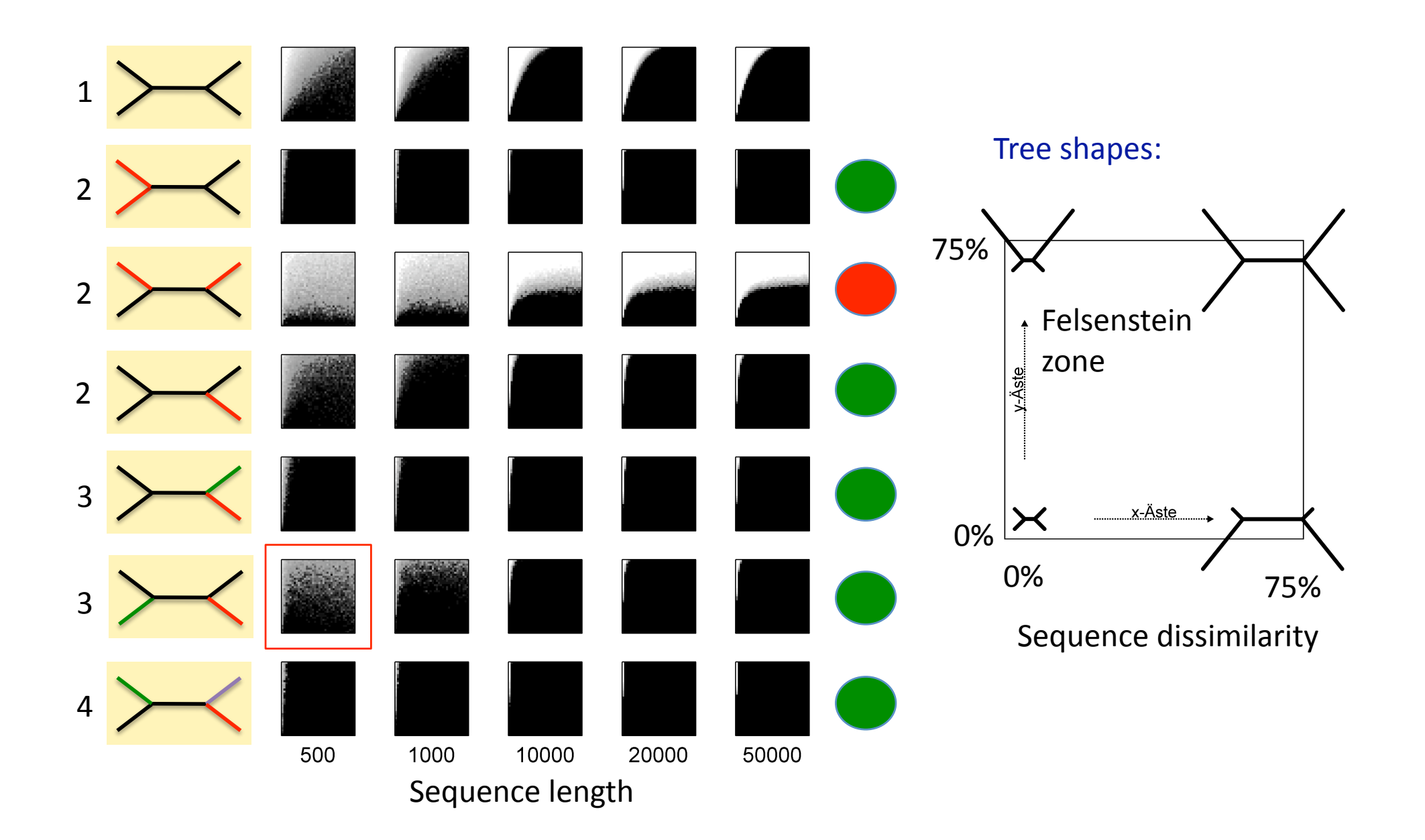

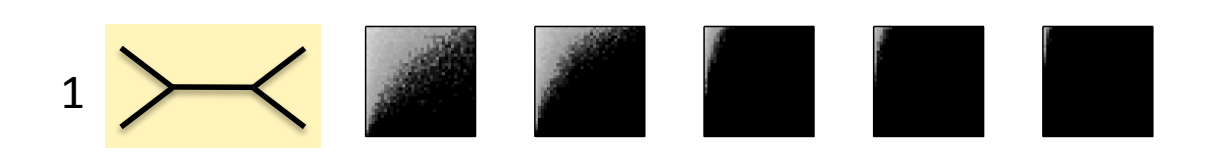

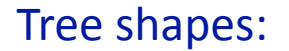

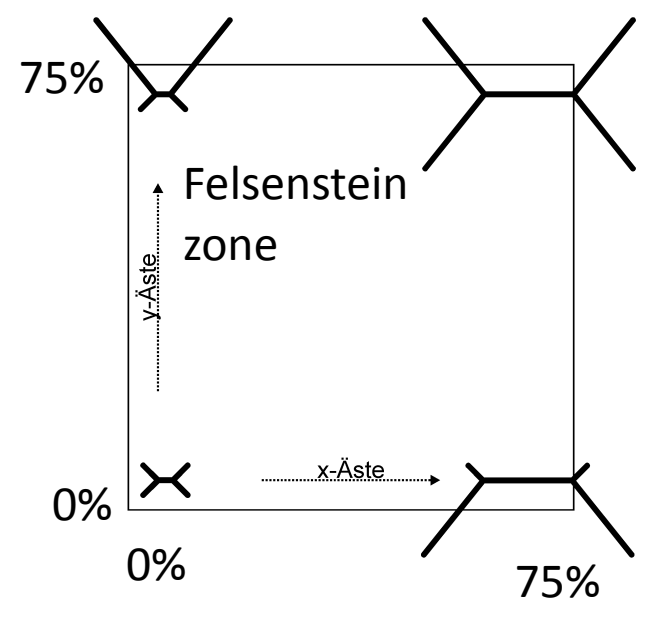

Sequence
dissimilarity

 $\mathbf{r}$ Third
model
has
alpha
=
0.1

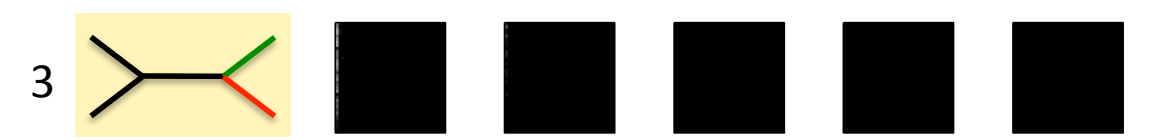

3 Third
model
has
equal
rates

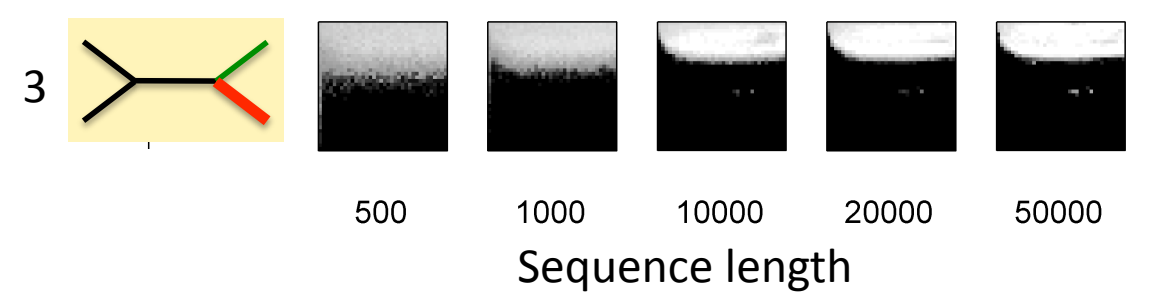

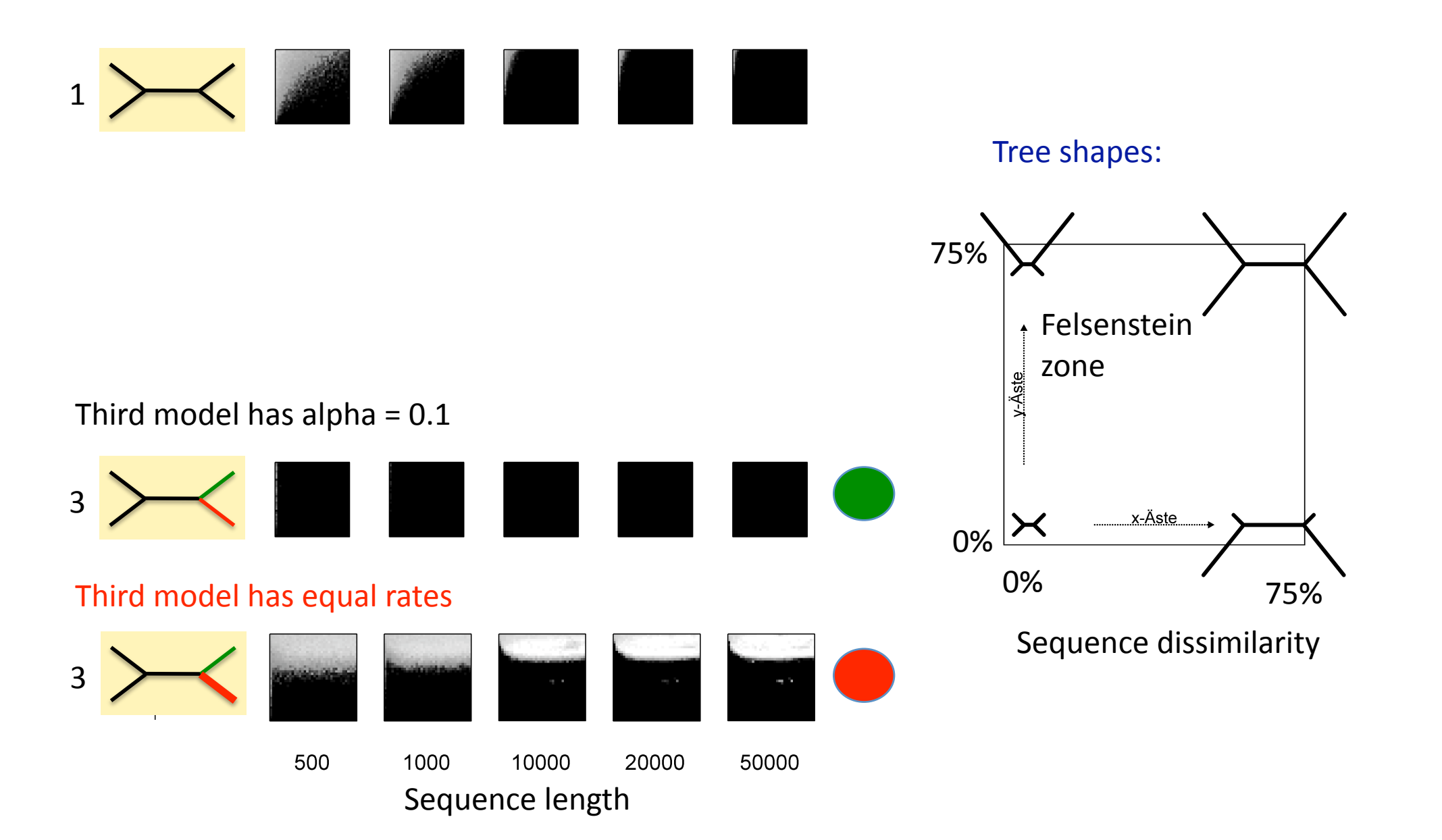

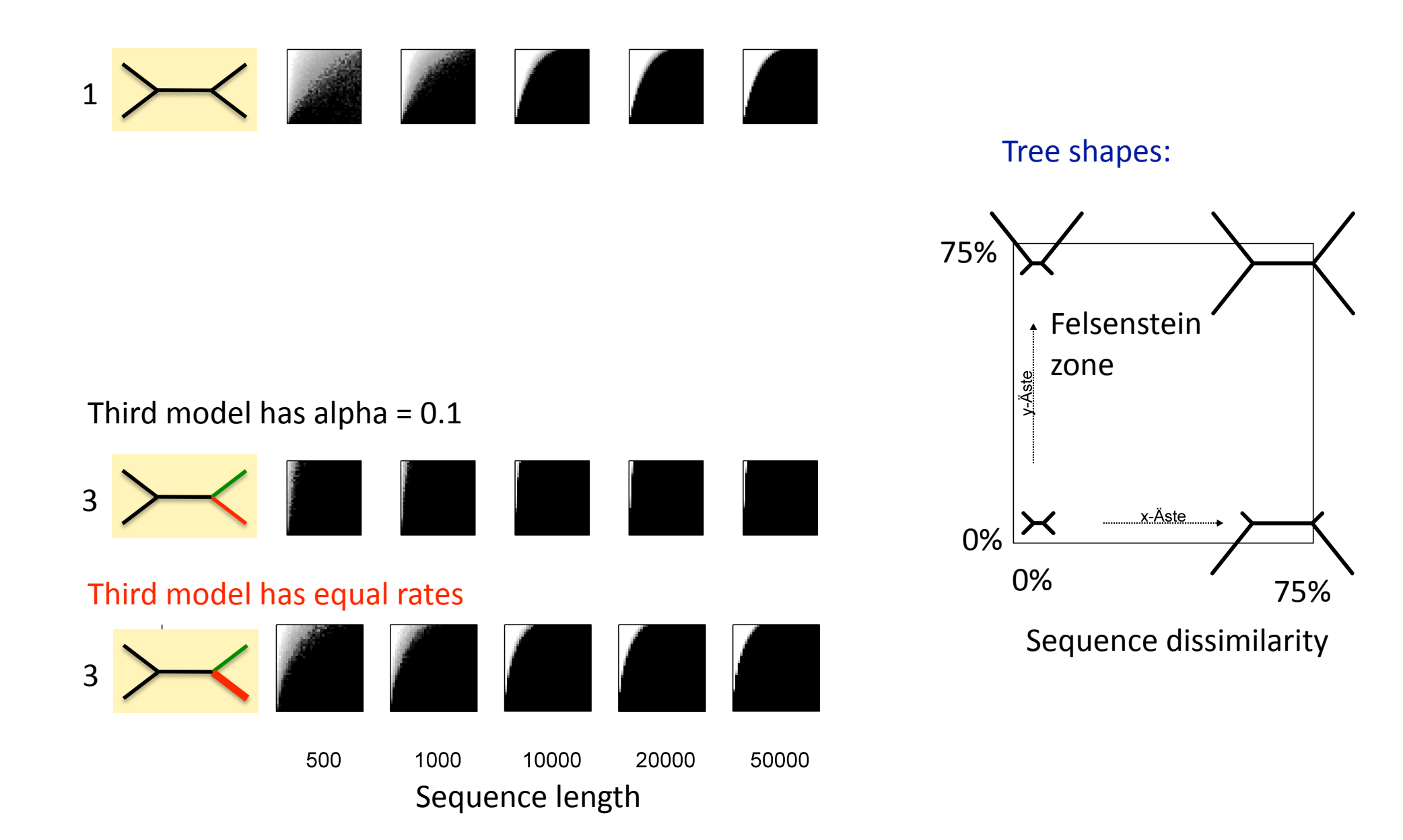

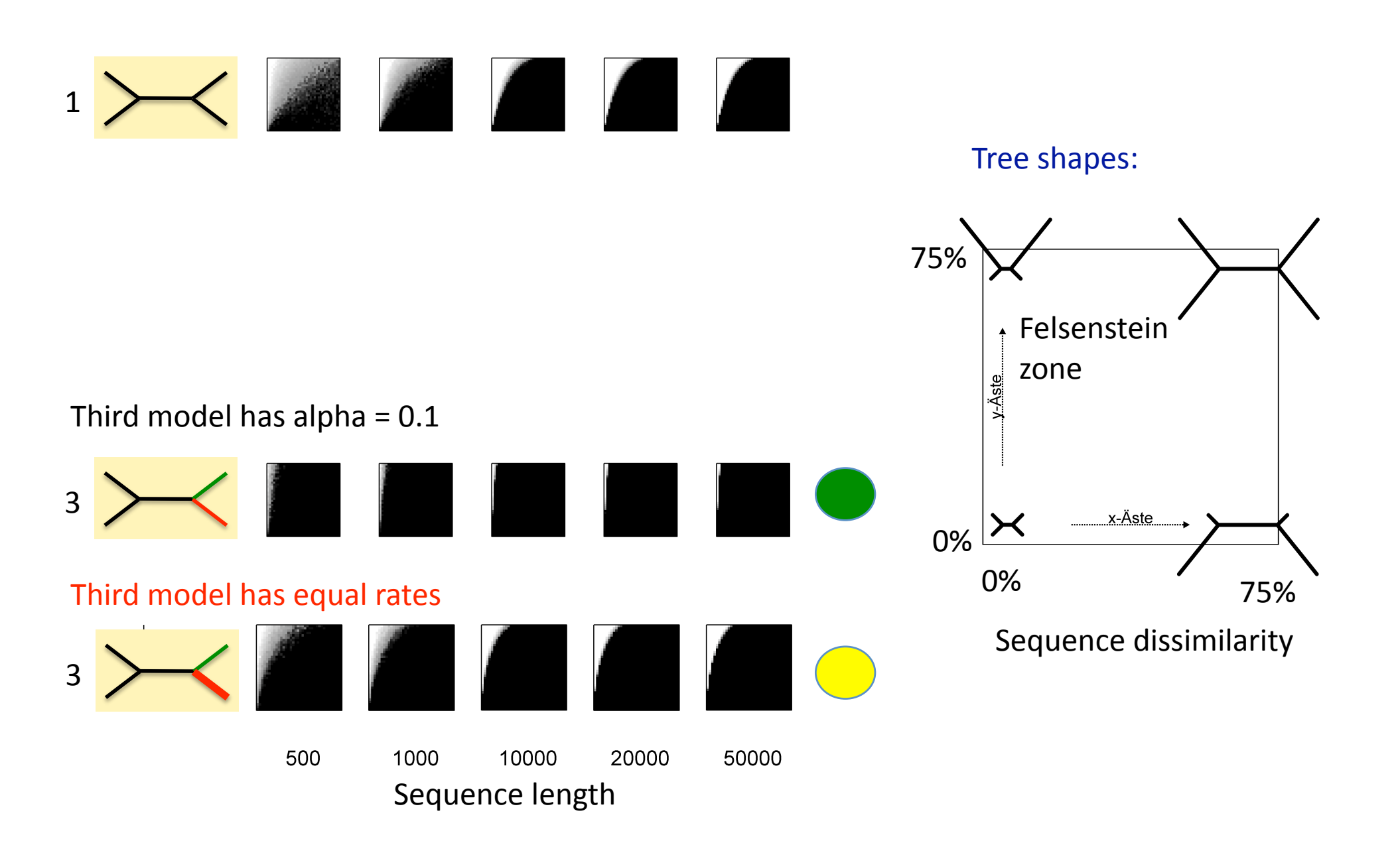

All models:  $JC + G$ , alpha =  $0.1$ 

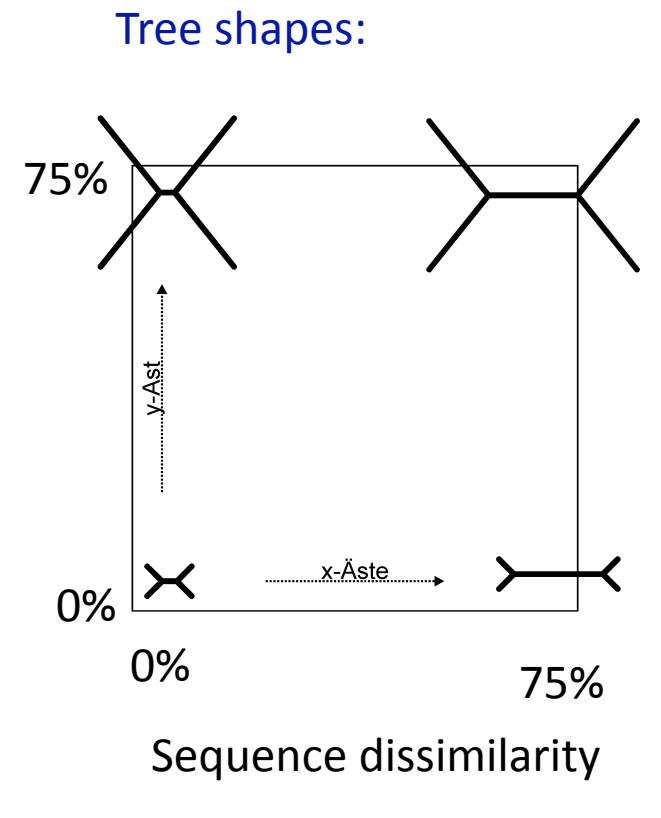

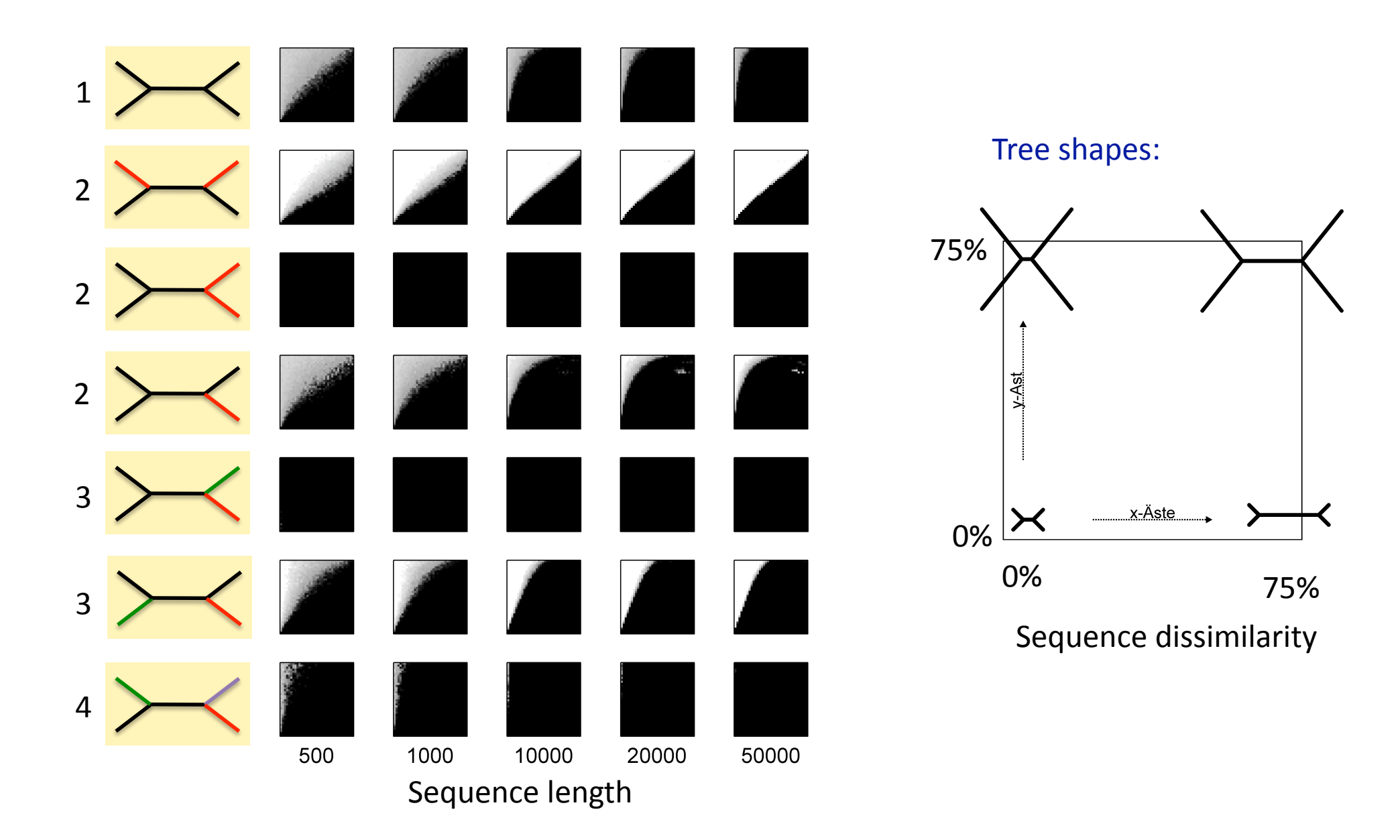

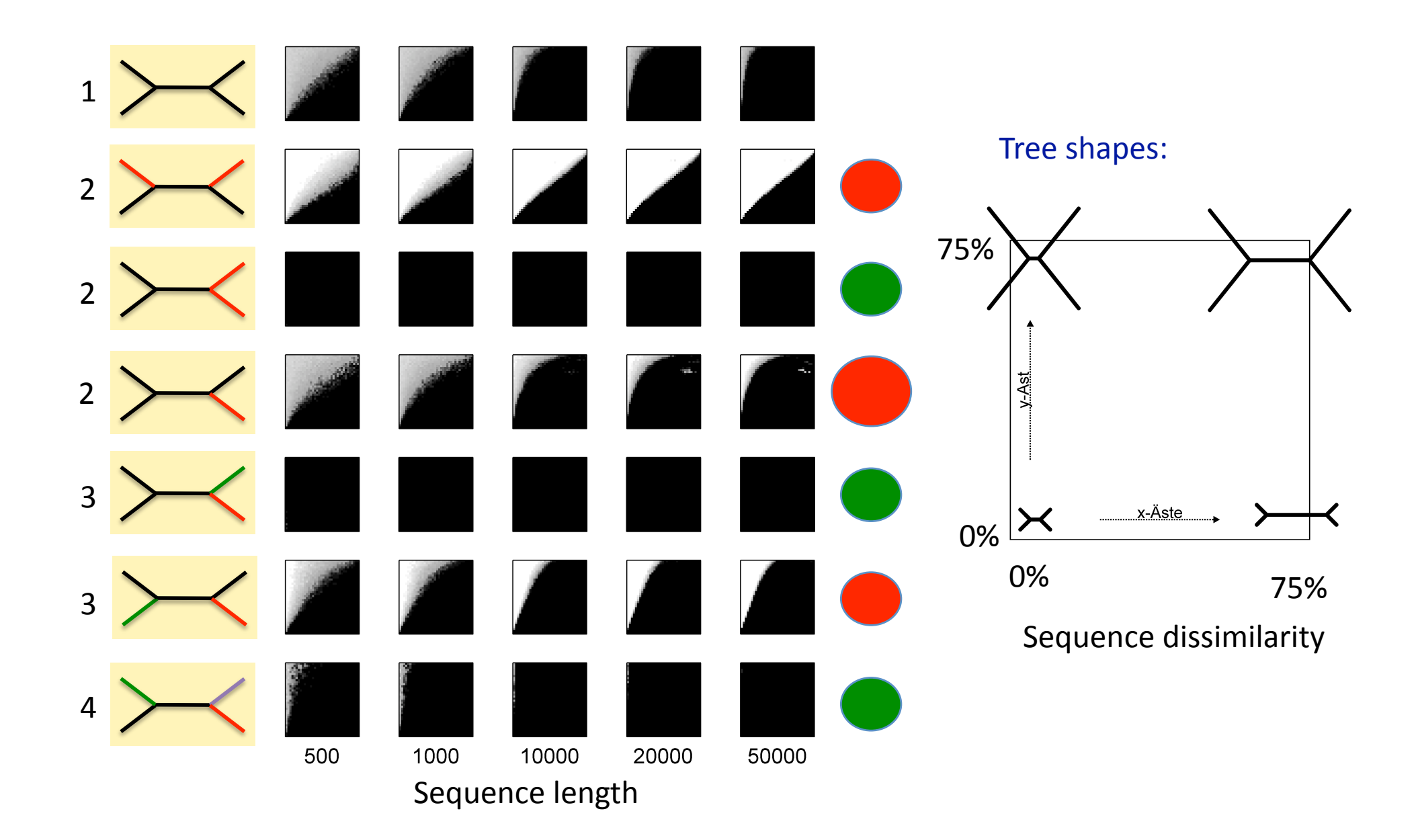

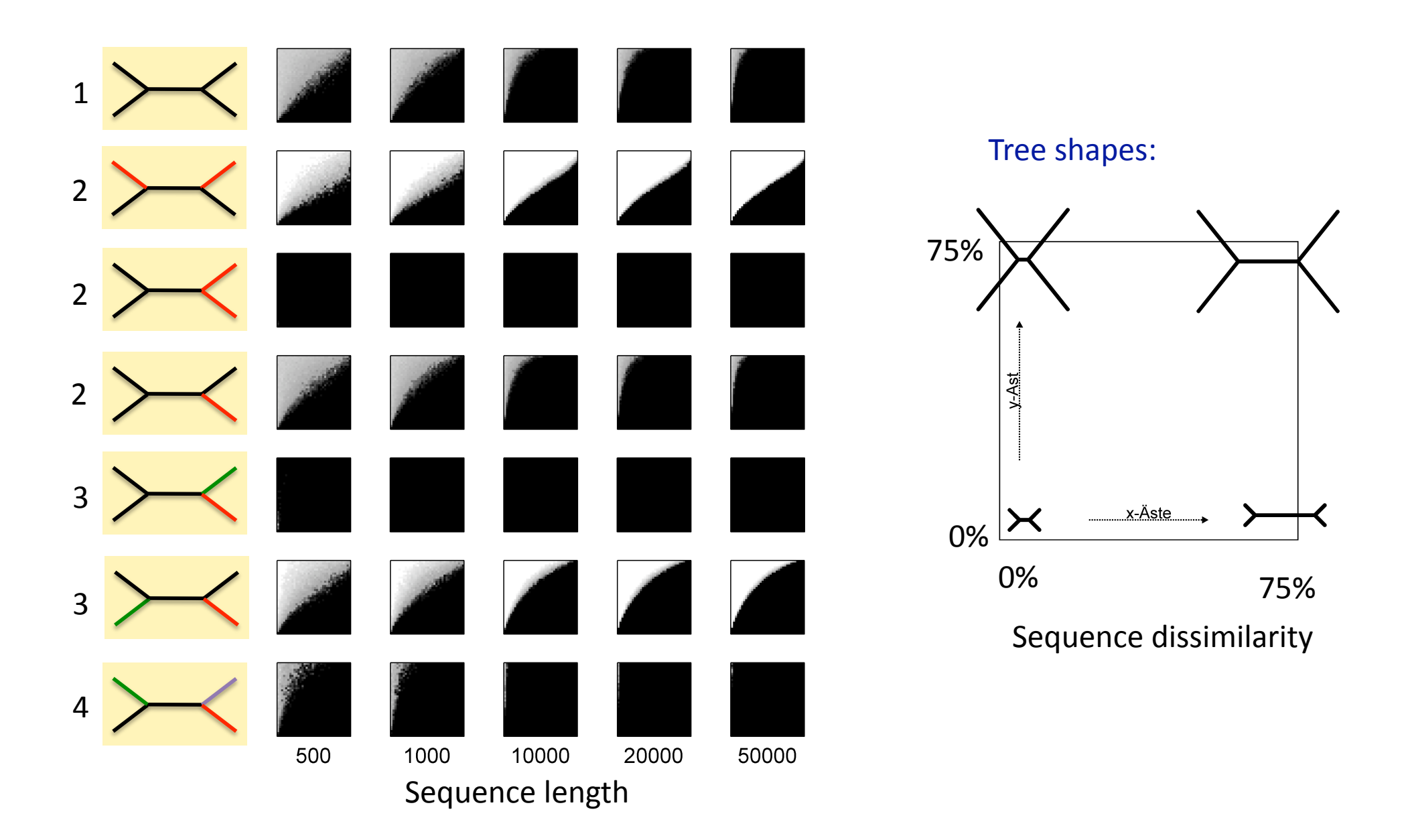

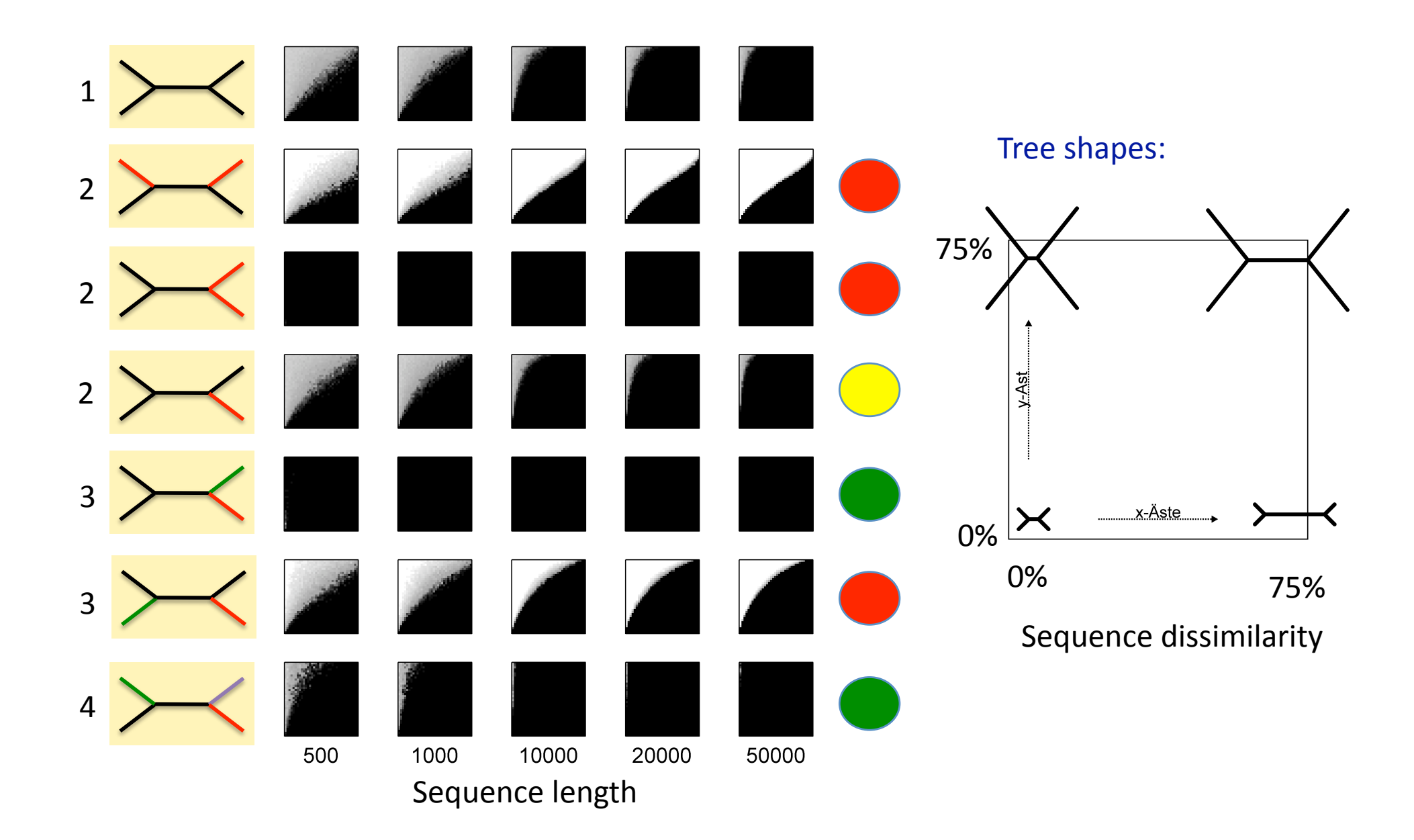

All models:  $JC + G$ , alpha =  $0.1$ 

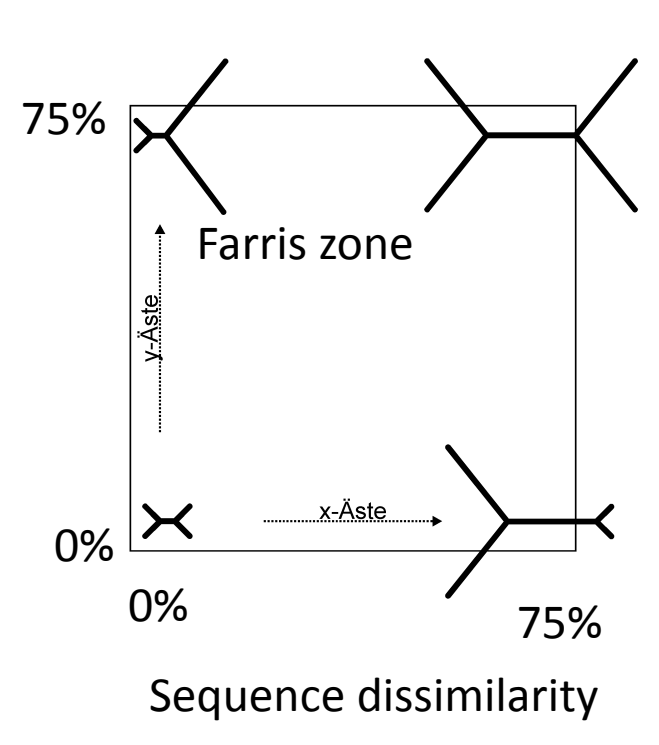

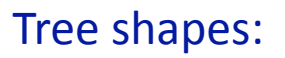

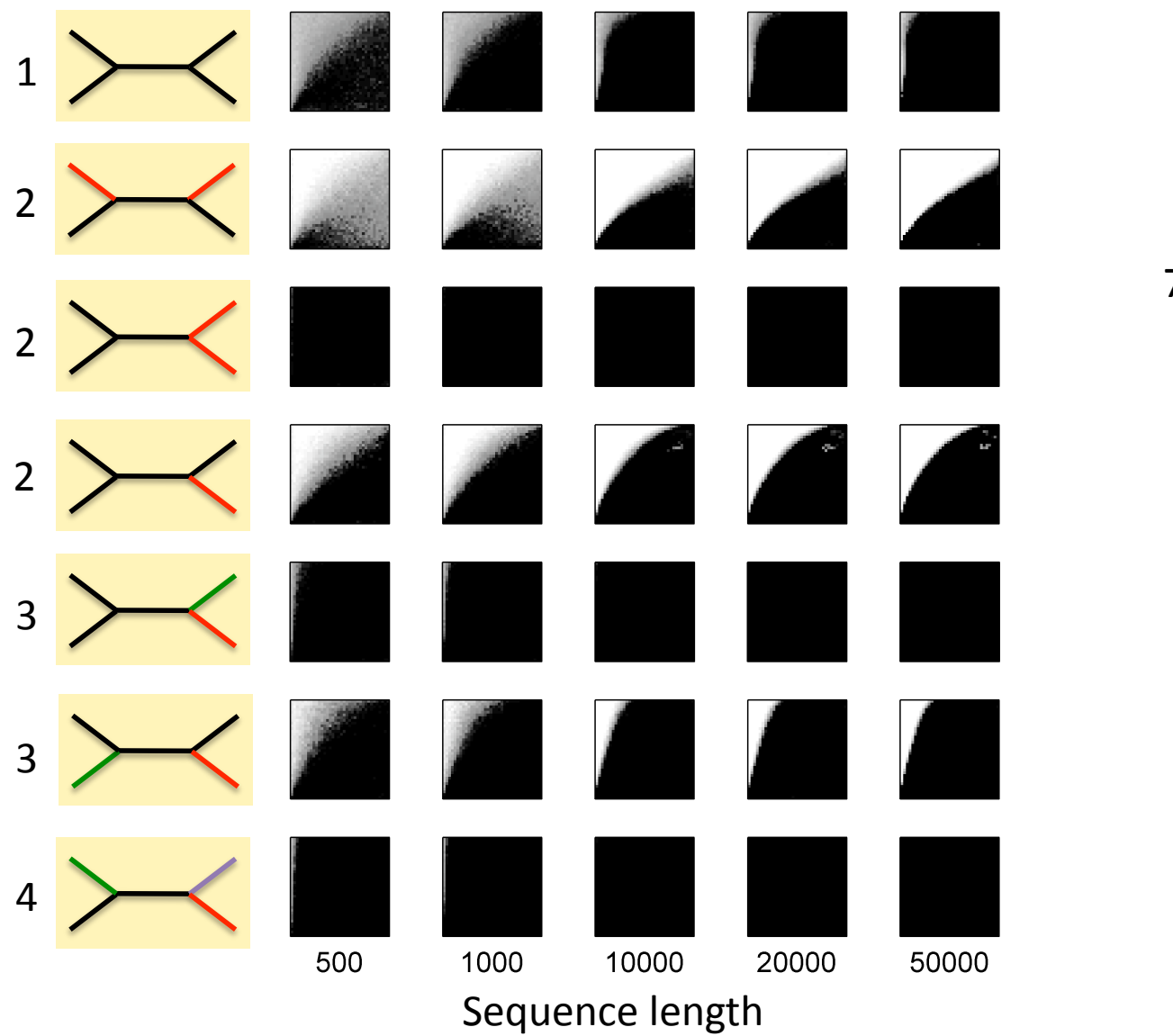

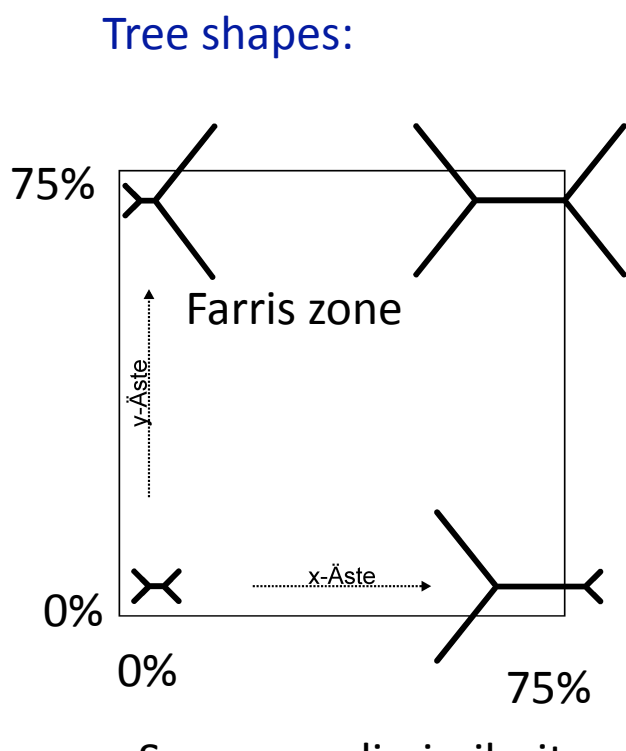

Sequence
dissimilarity

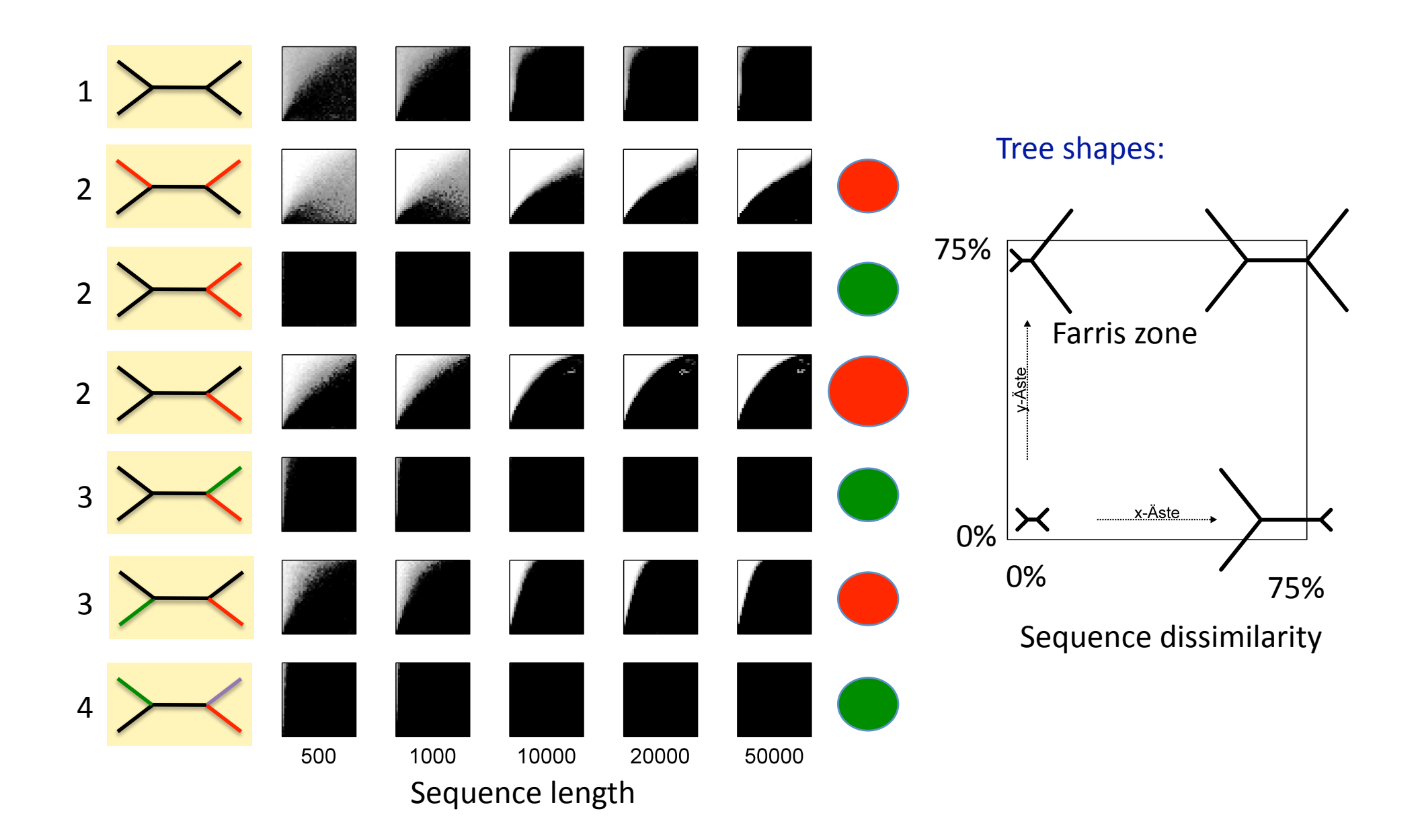

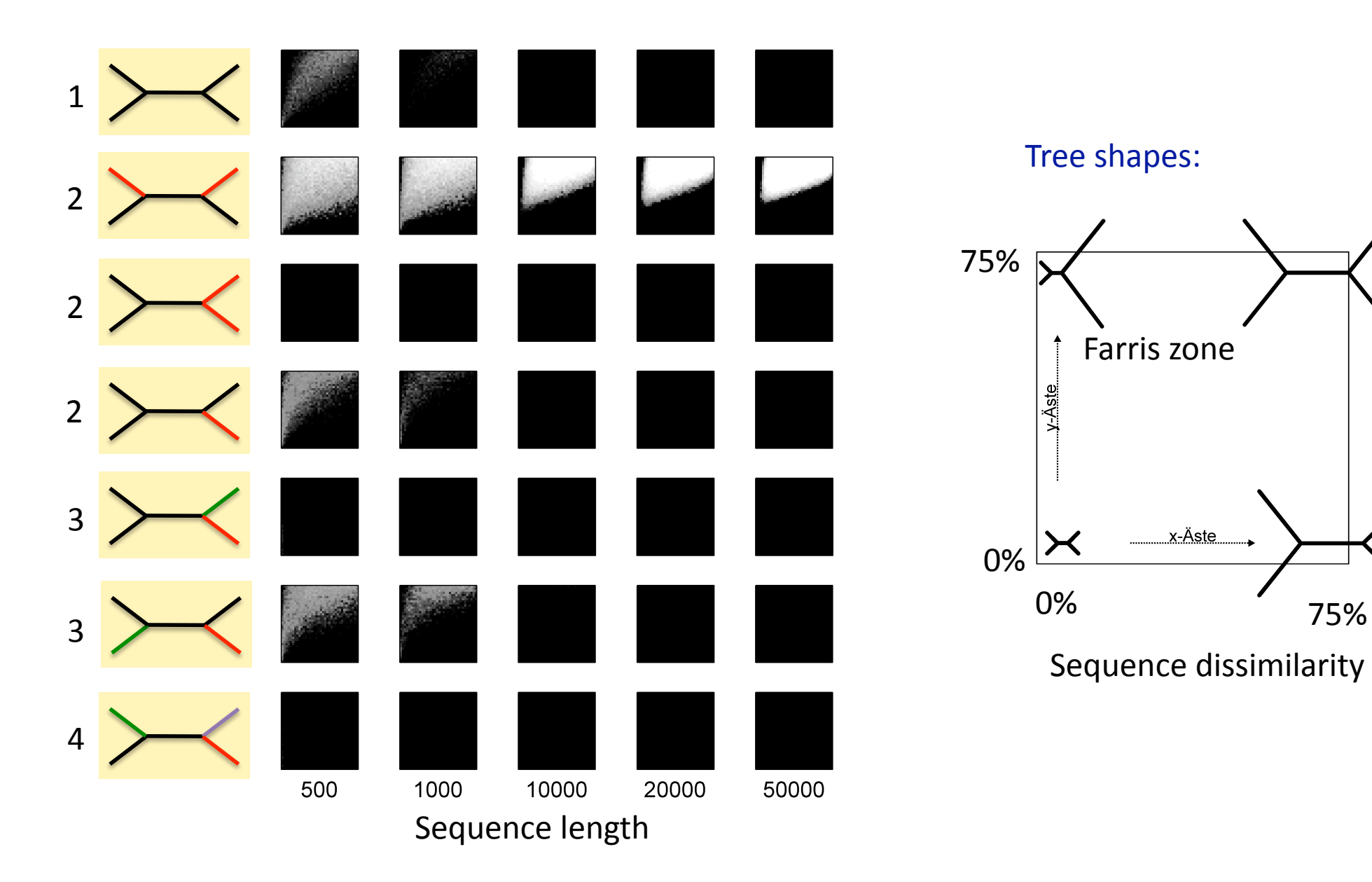

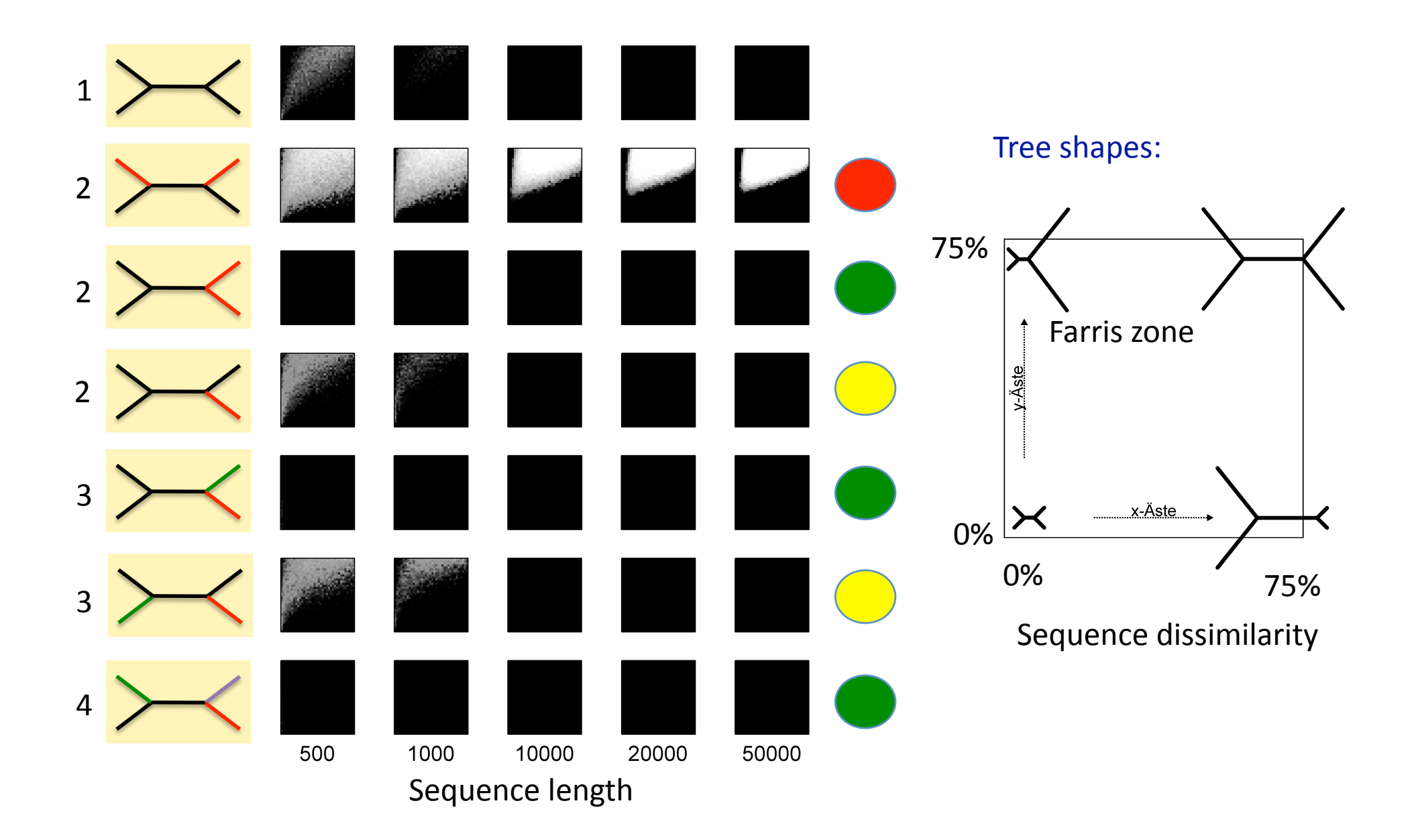

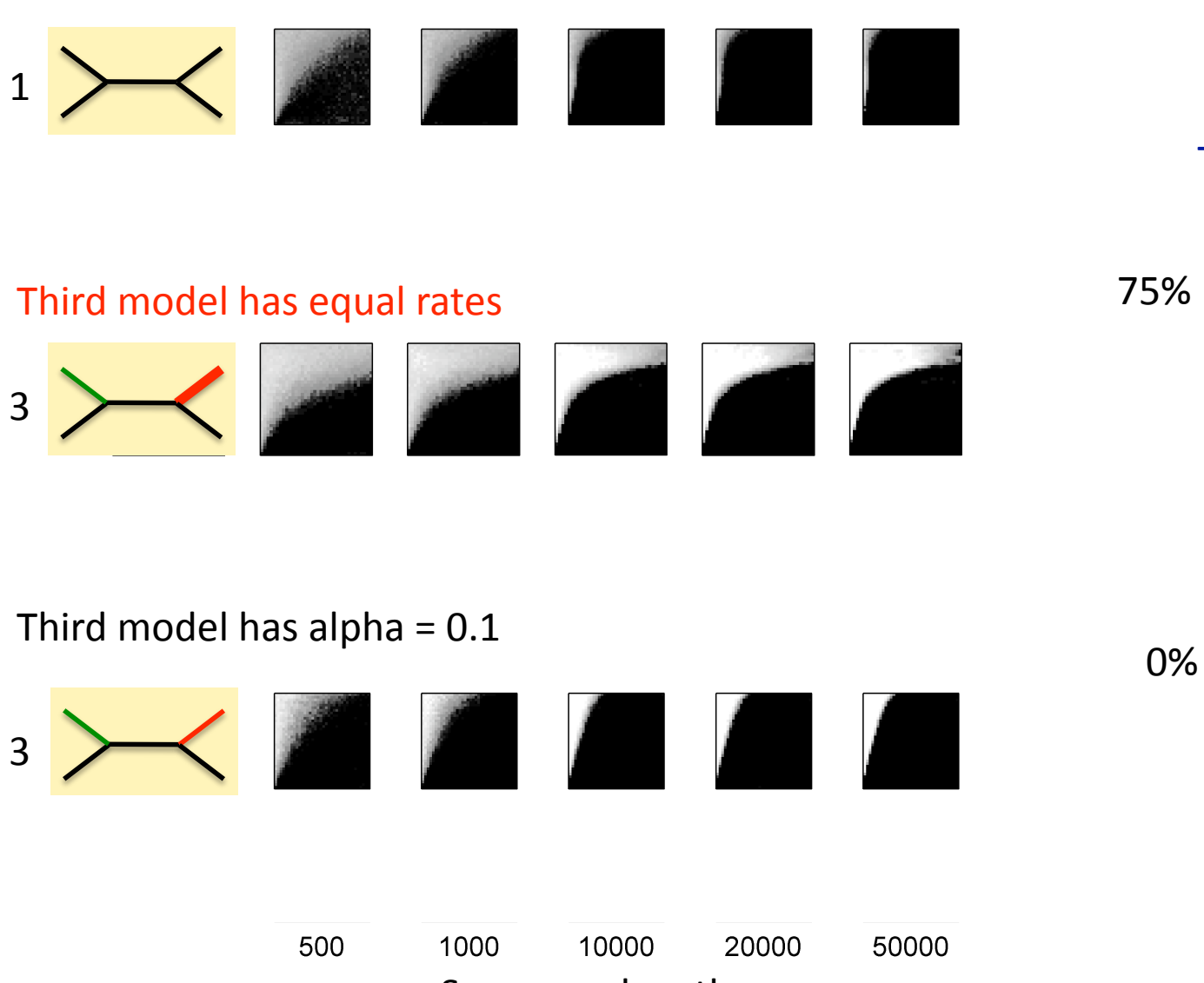

Sequence
length

0% 75%

x-Äste

Tree
shapes:

y-Äste

 $\blacktriangleright\!\!\prec$ 

Sequence
dissimilarity

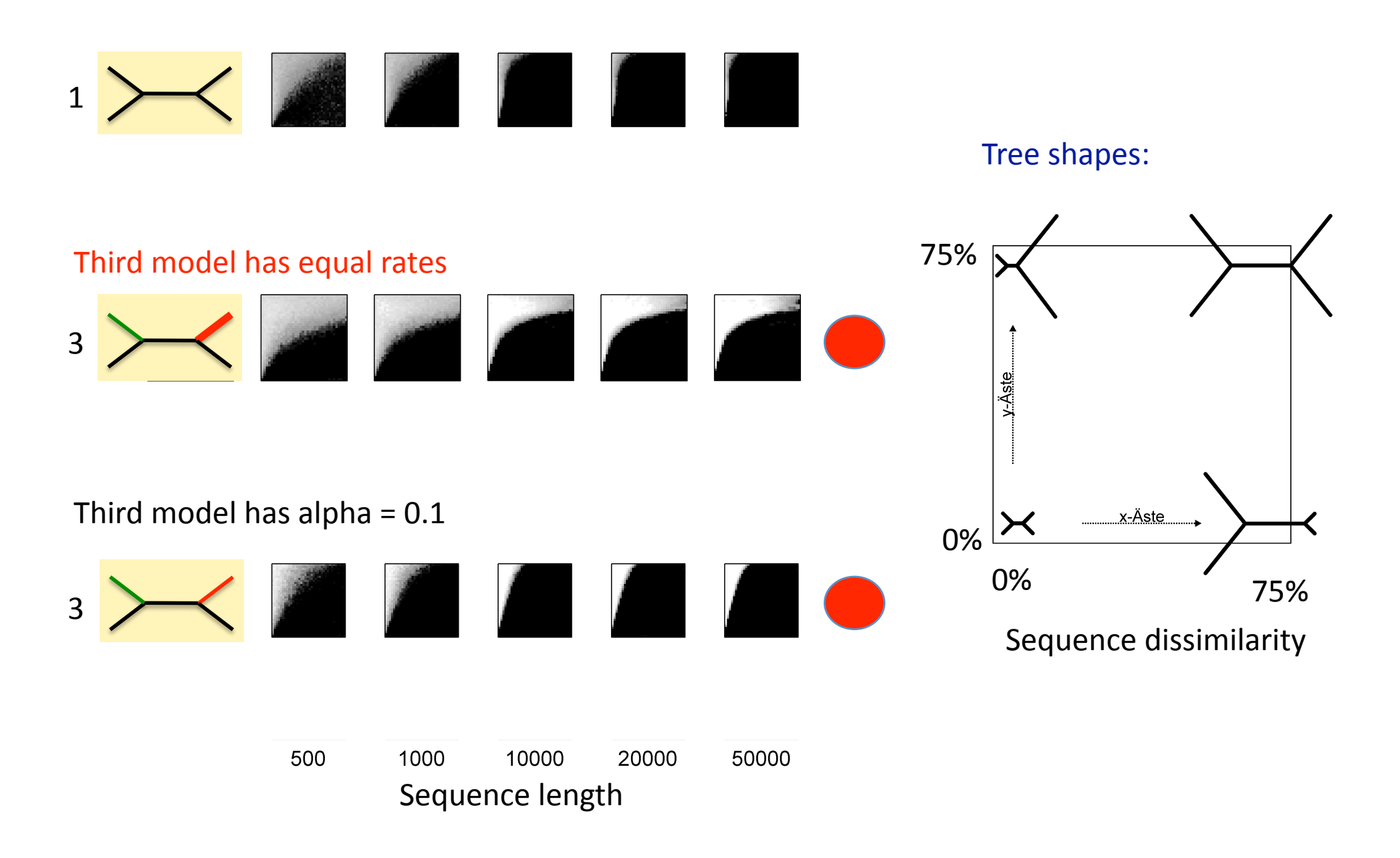

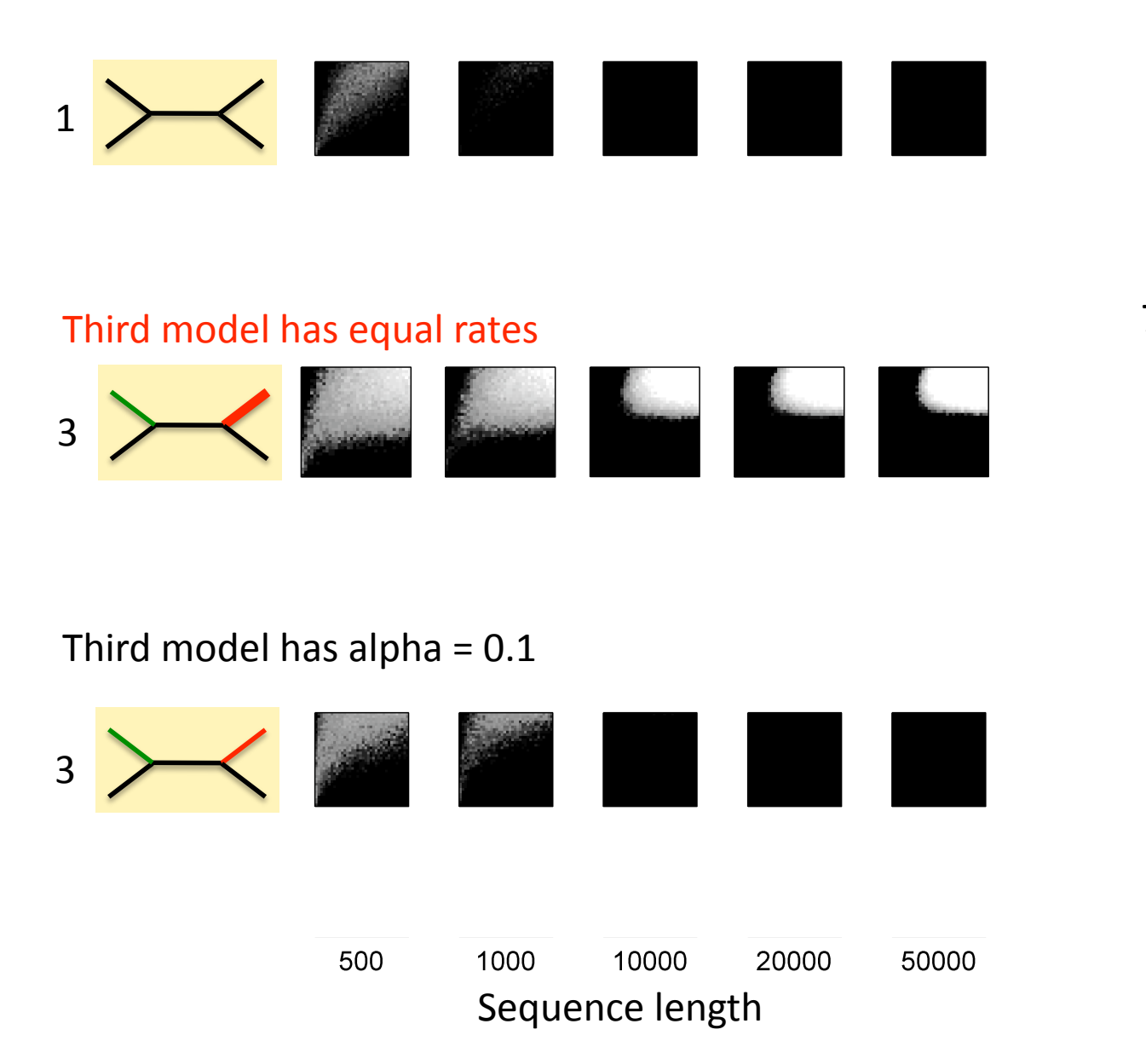

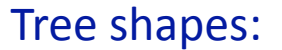

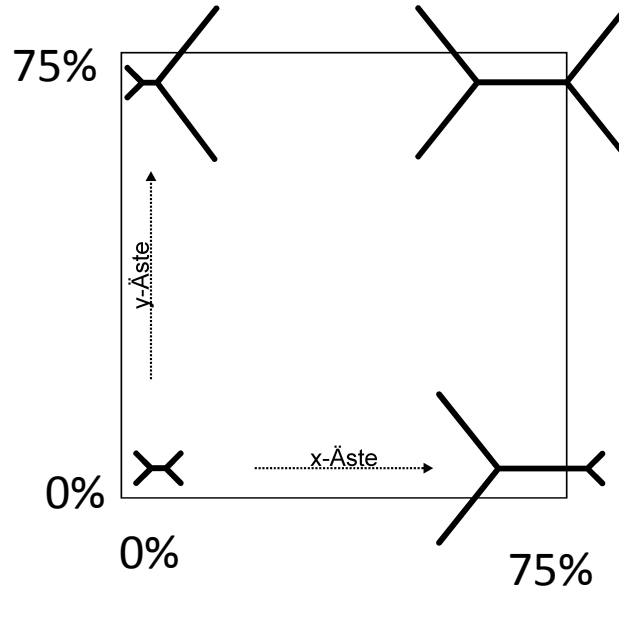

Sequence
dissimilarity

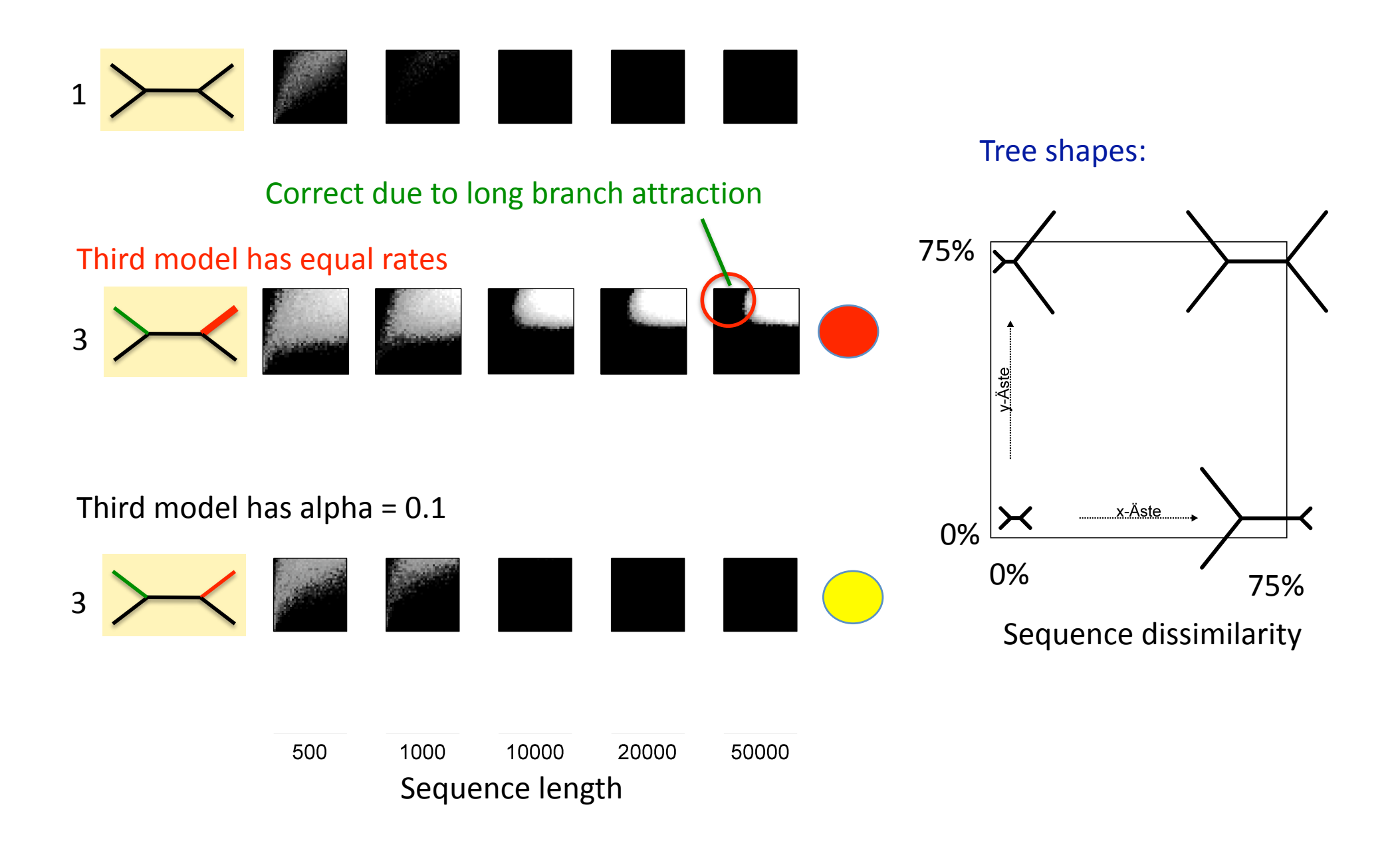

# Conclusions

- Heterotachy can strongly decrease and increase phylogenetic accuracy.
- It is worrying that a different model on a single branch decreases
the
accuracy
of
ML
considerably.
- Likelihood gets strongly affected if heterogeneity differs in different
lineages.

# Selected
References

- N. Galtier. 2001. Maximum-likelihood phylogenetic analysis under a covarion-like model. Mol. Biol. *Evol*.
18:866–873.
- J.P. Huelsenbeck. Performance of Phylogenetic Methods in Simulation. Syst. Biol., 44(1):17-48, 1995.
- B. Kolaczkowski and J.W. Thornton. Performance of maximum parsimony and likelihood phylogenetics
when
evolution
is
heterogeneous. *Nature*,
431:980984,
2004.
- B. Kolaczkowski and J.W. Thornton. A mixed branch length model of heterotachy improves phylogenetic
accuracy. *Molecular
Biology
and
Evolution*,
page
(advance
access),
2008.
- P. Lopez, D. Casane, and H. Philippe. Heterotachy, an important process in protein evolution. *Molecular
Biology
and
Evolution*,
19(1):1–7,
2002.
- F.A. Matsen and M. Steel. Phylogenetic mixtures on a single tree can mimic a tree of another topology. *Sys.
Bio*.,
56:767775,
2007.
- D. Penny, B.J. McComish, M.A. Charleston, and M.D. Hendy. Mathematical elegance with biochemical
realism:
The
covarion
model
of
molecular
evolution. *Journal
of
Molecular
Evo‐
lution*, 53:711723,
2001.
- H. Philippe, Y. Zhou, H. Brinkmann, N. Rodrigue, and F. Delsuc. Heterotachy and long-branch attraction
in
phylogenetics. *BMC
Evolutionary
Biology*,
5(50),
2005.
- M. Spencer, E. Susko, and A.J. Roger. Likelihood, parsimony and heterogeneous evolution. *Mol. Biol. Evol*.,
22:1161–1164,
2005.
- C. Tuffley and M. Steel. 1998. Modeling the covarion hypothesis of nucleotide substitution. *Math. Biosci*.
147:63–
91.